# **V***IST***A's Lexicon Utility: An Overview**

V*IST*A's Lexicon Utility is a dynamic dictionary of medical terms. The Lexicon maps coding schemes such as ICD-9, SNOMED, and DSM-III-R to major medical concepts. At the present time there are approximately 18 different coding schemes represented in the Lexicon. The Lexicon Utility can support other coding schemes that are unique to the VA, such as the codes used by the Social Work Service or US Code Title 38 Chapter 4 for Service Connected Disabilities.

Working with outside sources, the Lexicon updates its terminology as the source files incorporate new terminologies and classification codes. The flexibility offered by this approach is tremendous. The Lexicon can draw from sources such as ICD-10, Iliad, READ, SNOMED-3, and, DSM-IV while maintaining compatibility with VA authoritative files. The Lexicon adjusts new terminology for use in the VA while retaining backward compatibility with older coding schemes (for example, transition from DSM-IIIR to DSM-IV). Software Services releases updates to the Lexicon on a periodic basis.

The Lexicon supports usage by all clinical areas. With the mapping of application-specific term files, such as radiology, medicine, etc., to the Lexicon, VHA achieves standardized clinical terminology. Terminology associated with HOST (Hybrid Open System Technology) applications can also be mapped to the Lexicon. This standardization on the part of V*IST*A and HOST applications permits information mobility within VHA and with other industrywide systems.

The Lexicon has the capability of learning from individual users. If you enter a term that is not found in the Lexicon, the computer captures this term and stores it in a special file. The functional application continues to process data as required. On a periodic basis, the Salt Lake IRMFO automatically uploads this file for consideration in the next release of the Lexicon. Expert staff members review the contents of this file for possible inclusion in the next update of the Lexicon.

A specially designed interface permits the user to enter a medical term using familiar natural language. The computer codifies and stores this term, permitting retrieval and analysis by a wide variety of legitimate users of clinical data. This interface captures exactly what the user enters and maps it to a standardized term that is linked to a major concept. An application using the Lexicon can reflect what the user actually entered while maintaining the links to the needed coding system and the Lexicon.

The Lexicon's initial implementation was with the Problem List Application. Version 1.0 was completed on September 6, 1994 and released to the field on January 28, 1995.

The initial release of the utility was conceived and planned as a proof of concept. While not complete, the design of the Lexicon includes the ability to evolve as new demands are placed upon it.

## **Requirements**

The following software requirements have been stated for the Lexicon Utility. We have marked each Requirement as *MET* or *PENDING*.

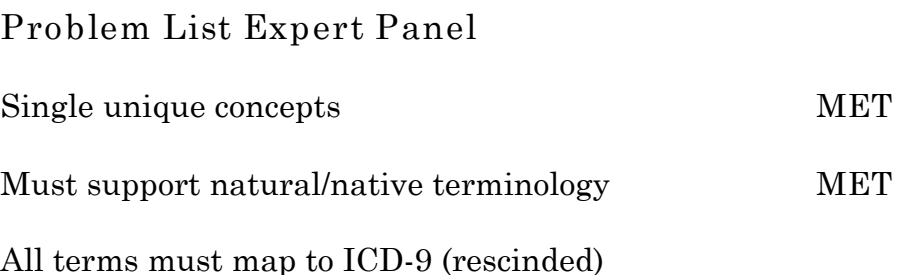

Must include specifically problem list terminology from NANDA, Social Work, and Dental, as well as clinical findings and symptoms or other terminologies (to be identified) *MET*

Must be flexible enough to map various coding schemes. *MET* For example:

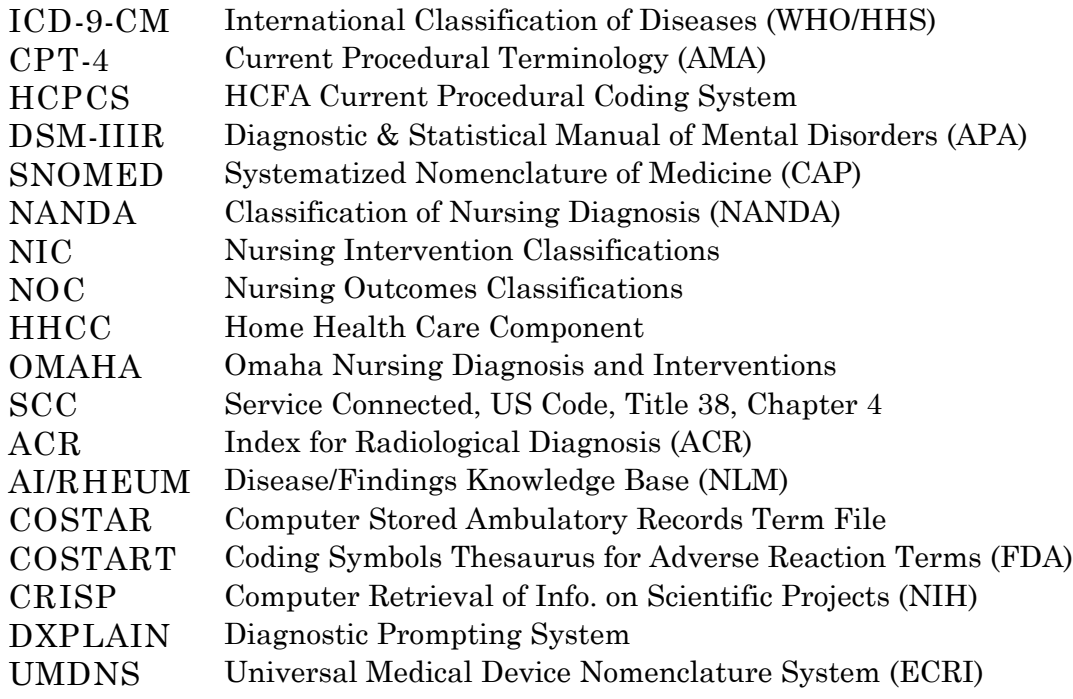

Must be usable by a variety of applications and utilities within V*IST*A *MET*

Must support addition of terms at the site level *MET*

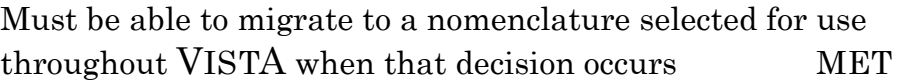

Site modification to include edit display text (rescinded) and site specific shortcuts and synonyms (MTLU for Version 1.0, context sensitive shortcuts for Version 2.0) *MET*

**Test Sites/Usability Testing**

Grouping of terms by a clinical category (e.g., ICD-9 Major Clinical Categories) *PENDING*

Place the most frequently used terms at the top of the selection list *MET*

Accept the provider narrative if the search fails or the term was not found *MET*

Build subsets of terms (based on specialty or clinic) restricting the domain of the lookup *MET* 

**[Applications](#page-102-1)**

Provide Silent Lookup using a multi-term search (CPRS) *MET*

Build shortcuts for terms (based on specialty or clinic) gaining immediate access to terms without the benefit of a search (PL) *MET*

Provide shortcut as a user default (PL) *MET*

Add CPT terminology and codes to the Lexicon Utility (multiple applications) *MET*

Provide entry point to retrieve an internal entry number based on a code from a classification system (PCE) *MET*

### **[E3R System](#page-102-2)**

The following E3Rs either directly impact the Lexicon Utility or concern other packages with requirements that may impact the Lexicon Utility.

- E3R 5000 Lexicon Lookup Error A term with a known ICD code returned 799.9 rather than the correct ICD. This is caused by a number of ICD codes in the Lexicon being "truncated." Review and fix truncated codes. *MET* E3R 5586 IB Flagging Sensitive DX Implication for the Lexicon Utility: The Lexicon Utility should have an entry for "Sensitive Diagnosis" *MET*
- E3R 5762 Problem List Choose Multiple Problems Implication for the Lexicon Utility: While this E3R applies to the "Picklist" in the Problem List application, it may be reasonable to imply that such functionality be applied to the lookup of the Lexicon Utility using the same justification presented in the E3R Report. *MET*
- E3R 5841 Kernel Accept Perfect Match If a search finds a perfect match, that entry should be placed at the top of the selection list. *MET*
- E3R 5874 Problem List Code 799.9 Assigned Implication for the Lexicon Utility: Either the .01 field in Problem List must be changed to other than the ICD-9 file or the Lexicon Utility must have ICD codes for every term that could feasibly be considered a patient problem. *MET*
- E3R 6370 Problem List Problem List Access to Allergies & Reactions Implication for the Lexicon Utility: Add Drug Ingredients (50.416), Drug Classes (50.605), Drugs (50.6), Allergies (120.82), and Signs and Symptoms (120.83) to the Lexicon Utility *PENDING*

## **[Changes since Version 1.0](#page-102-2)**

**Terminology Added**

We added the Current Procedural Terminology (CPT-4) and the Diagnostic and Statistical Manual of Mental Disorders (DSM-IV) to the Lexicon Utility.

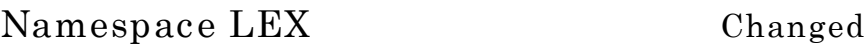

We changed the namespace from GMPT to LEX. We renamed all routines and package variables from GMPT\* to LEX\* to conform to the new namespace.

**[Global Root](#page-102-2) ^LEX Changed**

We changed the global root from  $\alpha$ GMP and  $\alpha$ GMPT to  $\alpha$ LEX and ^LEXT respectively. This helps to prevent inadvertent deletion of Lexicon data. The difference between killing  $\gamma$ TMP and  $\gamma$ GMP is one character on a standard QWERTY keyboard, both controlled by the same finger and located approximately a quarter of an inch from each other.

**Concept Usage file 757.001 Added**

The Concept Usage file records the usage of Lexicon by application performing lookups using the Special Lookup Routines. This file later determines the order of the selection list during lookup. The more frequently used terms "float" to the top of the list.

**Expression Type file 757.011 Added**

The Expression Type field (757.01) has been changed from a set of codes to a pointer to the new file Expression Type, #757.011.

**Shortcut Functionality Added** 

The Shortcut File 757.4 and the Shortcut Context file 757.41 were added to support shortcuts by context.

**Shortcut User Default Added**

Context sensitive shortcuts are now a user default. For example, the user may have one set of shortcuts for searching using the

Problem List application and another set defined for another application.

## **Excluded String File Deleted**

Excluded String File #757.041 was deleted. This file was required to run the Lexicon Special Lookup Routine under the Multi-Term Lookup Utility (MTLU) V. 1.0 running on the VAX. With the upgrade of the MTLU and conversion of VAX to Alpha, this file no longer serves a purpose.

## **Silent Lookup Added**

A Silent Lookup was added in support of GUI. The Lexicon Special Lookup Routine has been modified to call the Silent Lookup so that the behavior of the "loud" lookup would be identical to the "silent" lookup. This lookup also includes:

- Reordering the selection list with the most frequently used at the top
- Placing the exact match at the top of the selection list
- Returning a local array

## **Lexicon [Example Entry—](#page-102-2)Migraine Headache**

**Terms**

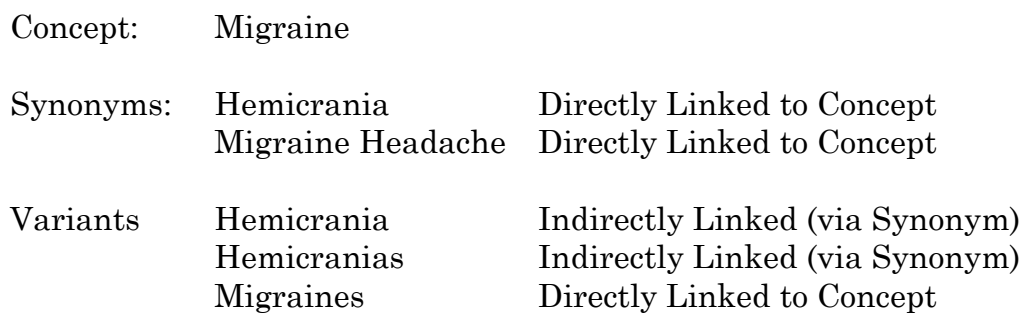

### **Definition**

A periodic vascular headache, usually temporal, and unilateral in onset, commonly associated with irritability, nausea, vomiting, constipation or diarrhea, and often photophobia.

**Semantic Class/Type**

Diseases/Pathologic Processes Signs and Symptoms

Disease or Syndrome

**Classification Systems/Codes**

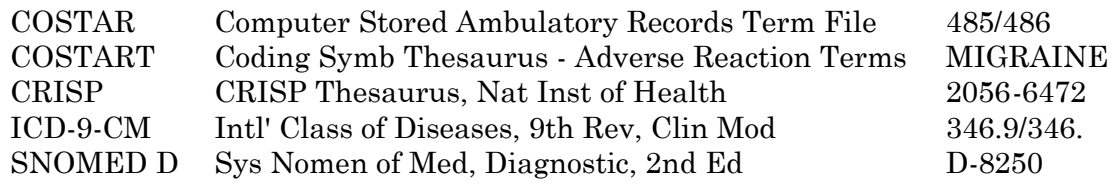

## **Manager Options**

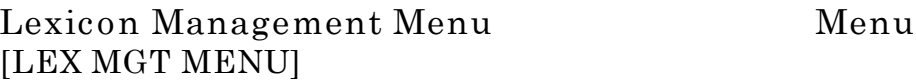

This menu contains three sub-menus including a user default menu, an edit menu, and the general Lexicon Utility menu described in the next section under **USER/MANAGER OPTIONS**.

**Defaults . . . Menu [LEX MGR DEFAULTS]**

This menu contains two options, one to modify user defaults and one to list user defaults.

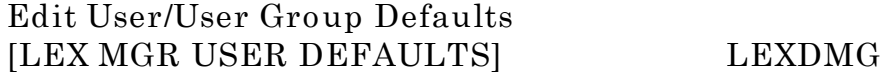

This option allows a manager to modify user defaults (filter, display, shortcuts, vocabulary) for either a single user or a group of users (based on service or location).

**List User/User Group Defaults [LEX MGR LIST DEFAULTS] LEXDD1**

This option allows a manager to list user defaults to a device (filter, display, shortcuts or vocabulary) for either a single user or a group of users (based on service or location). It also allows the manager to limit the listing to users with or without defaults.

**Edit Lexicon . . . Menu [LEX MGR EDIT LEXICON]**

Very few fields in the Lexicon may be edited. This menu option contains two sub-options which allows managers to edit those [few] fields. One sub-option allows a manager to edit a term definition and the other to edit Shortcuts (by context).

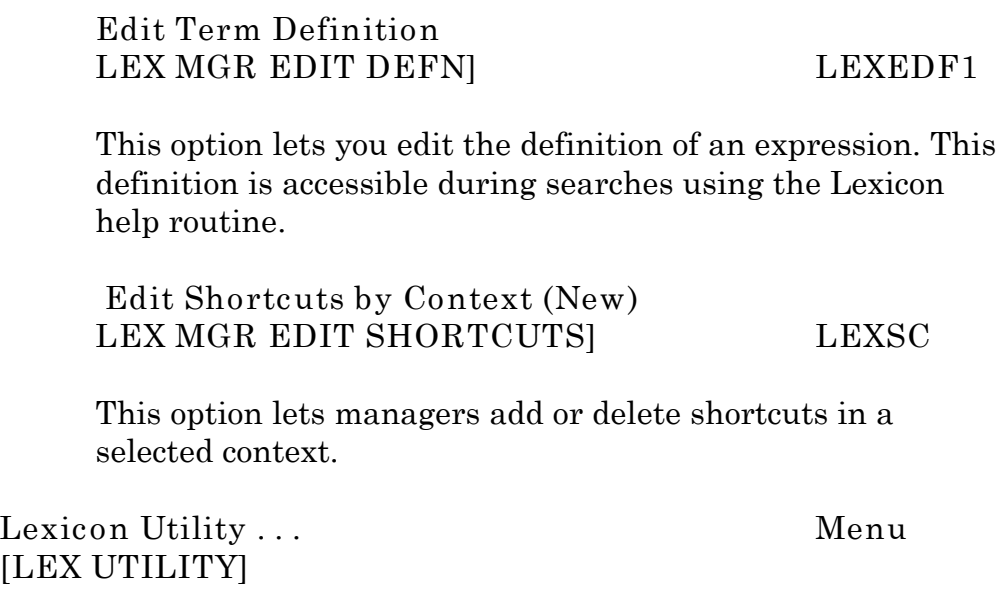

This option is described under User/Manager Options section below.

## **User/Manager Options**

**Lexicon Utility Menu [LEX UTILITY]**

This menu contains two sub-options, "Look-up Term" and "User Defaults."

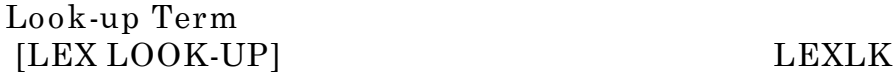

This option lets you perform a simple lookup in the Lexicon and displays all the information known about the term selected.

**User Defaults . . .** [**LEX USER DEFAULTS] Menu**

This menu contains five sub-options which lets a single user modify or list their user defaults, to include the search filter, the display format, the preferred vocabulary, and shortcuts.

### **Filter [LEX USER FILTER] EN^LEXDFL**

This option lets the user either select or create their own filter to use while conducting searches in the Lexicon. This filter limits the response of the lookup based on the conditions found in the filter.

**Display LEX USER DISPLAY] EN^LEXDCC**

This option lets the user either select or create a display format which is used in presenting the selection list during searches in the Lexicon.

 **Vocabulary [LEX USER VOCABULARY] EN^LEXDVO**

This option lets the user select a default vocabulary (or subset) of the Lexicon to used during a lookup (i.e., Nursing, Social Work, etc.).

 **Shortcuts** New **LEX USER SHORTCUTS] EN^LEXDCX**

This option lets the user select a default set of shortcuts to use to rapidly access the Lexicon without the benefit of the special lookup.

 **List Defaults LEX USER DEFAULT LIST] EN^LEXDDS**

This option lets the user list their current defaults (by application) to a device (terminal or printer).

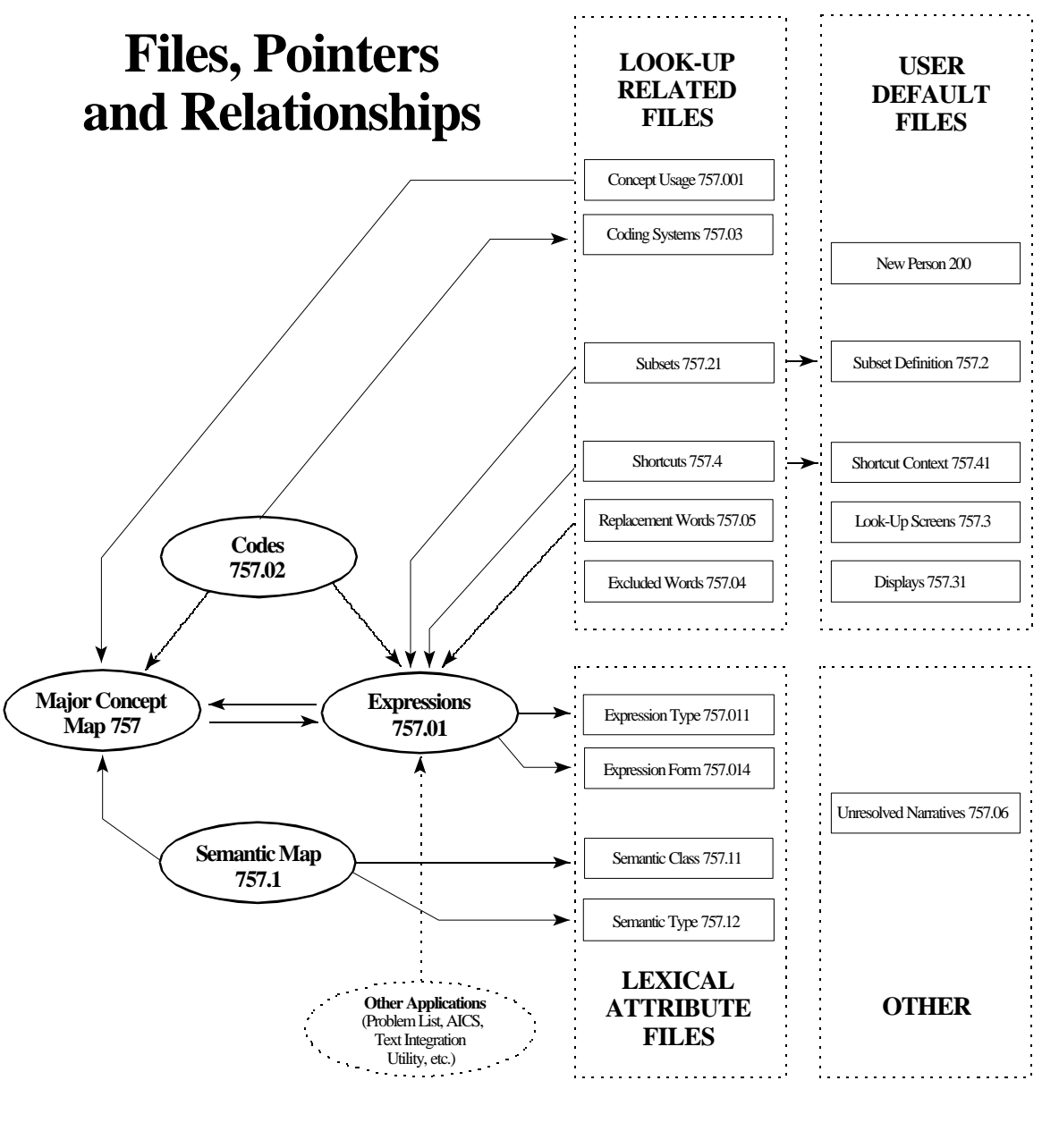

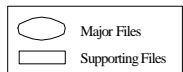

## **Chart of the Relationships Between Lexicon File Components**

## **Lexicon Files, Fields, and Indexes**

On-line documentation for the Lexicon Utility's [files, fields, and](#page-102-2) [cross-references](#page-102-2) may be obtained by using the Fileman's Data Dictionary Listing Utility for the file range 757-757.41 as follows:

```
>D ^DI
   VA FileMan 21.0
Select OPTION: DATA DICTIONARY UTILITIES
Select DATA DICTIONARY UTILITY OPTION: LIST FILE ATTRIBUTES
 START WITH WHAT FILE: SHORTCUT CONTEXT// 757 MAJOR CONCEPT MAP
                                             (99861 entries)
     GO TO WHAT FILE: MAJOR CONCEPT MAP// 757.41 SHORTCUT
CONTEXT
                                             (3 entries)
Select LISTING FORMAT: STANDARD// <Enter>
DEVICE: <Enter> VAX
STANDARD DATA DICTIONARY #757 -- MAJOR CONCEPT MAP FILE
STORED IN ^LEX(757, (99861 ENTRIES) SITE: SALT LAKE IRMFO
DATA NAME GLOBAL DATA
ELEMENT TITLE LOCATION TYPE
  ------------------------------------------------------------
  ----------------------------------- -----------
This file is a map of Major Concepts within the Lexicon Utility
and contained in the expression file (#757.01). While the
primary purpose of this file is for file maintenance, it also
supports various other functions such as the display of
classification codes by linking concepts to codes, and the
ability to filter out unwanted search responses by linking
concepts to semantic classes and types. NOTE: Data Entries in
this file should not be altered by the site.
         DD ACCESS: @
         RD ACCESS: @
         WR ACCESS: @
         DEL ACCESS: @
         LAYGO ACCESS: @
         AUDIT ACCESS: @
POINTED TO BY: MAJOR CONCEPT field (#.01) of the CONCEPT USAGE
File (#757.001)
         MAJOR CONCEPT field (#1) of the EXPRESSIONS File
(#757.01)
         MAJOR CONCEPT field (#3) of the CODES File (#757.02)
         MAJOR CONCEPT field (#.01) of the SEMANTIC MAP File
(#757.1)
  CROSS
   REFERENCED BY: EXPRESSION(B)
```

```
757,.01 EXPRESSION 0;1 POINTER TO EXPRESSIONS FILE
                                   (#757.01) (Required)
   OUTPUT TRANSFORM: S Y=$P(^LEX(757.01,Y,1),U,1)
LAST EDITED: APR 19, 1996
   DESCRIPTION: Pointer to the clinical expression in the
Expression file (#757.01) which represents the preferred term
for the Major Concept.
   UNEDITABLE
   CROSS-REFERENCE: 757^B
   1) = S ^LEX(757, "B", $E(X, 1, 30), DA) = ""
   2) = K ^LEX(757, "B", $E(X, 1, 30), DA)
   \text{LEX}(757, \text{''B''}, \text{MCE}, \text{IEN}) - where MCE is a pointer to the
expression in the Expression file #757.01 which represents a
clinical Major Concept Expression, and IEN is the Internal
Entry Number in the Major Concept Map file #757
........................
   ........
```
You may also retrieve the on-line documentation for any single file listed below by entering a single file number at "START WITH WHAT FILE:" prompt and not entering a file number at the "GO TO WHAT FILE:" prompt. The following is a listing of file numbers and file names contained in the Lexicon Utility package:

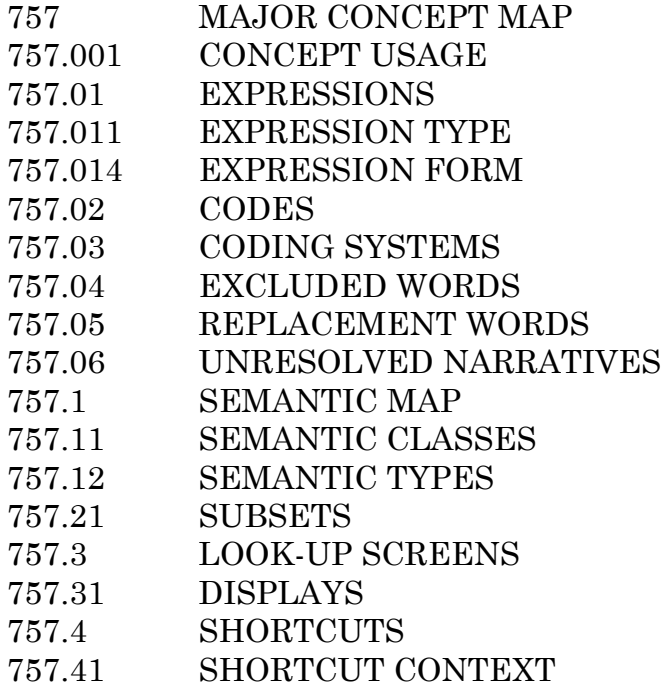

## **Routines Supporting the Lexicon**

**Special Lookup**

**Description**

Because of the requirement to "reorder the list" after the search and before user selection, this lookup now calls the Silent Lookup so that the search results from the Special Lookup and Silent Lookup remain consistent. The previous special lookup called the API to the Kernel Toolkit Multi-Term Lookup Utility (MTLU).

These routines are responsible for:

- Obtaining the user input search string and passing it to Silent Lookup, then prompting for and getting the user's response.
- Storing and mailing Unresolved Narratives. An Unresolved Narrative occurs when the lookup either does not find a match or when it finds a match but the user, not satisfied with the results, does not select an expression from the list. These Unresolved Narratives are rolled-up into a mail message and submitted for inclusion in later releases of the Lexicon.
- Returning the standard Fileman variables and one additional variable Y(1) containing an ICD code when one exists.

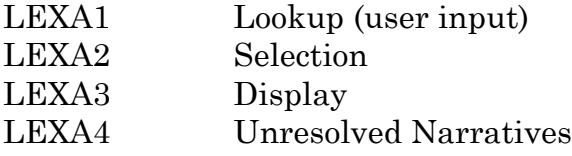

**Silent Lookup (New)**

**Description**

This lookup searches the Lexicon and responds by building global and local arrays.

### **Routines**

### Lookup

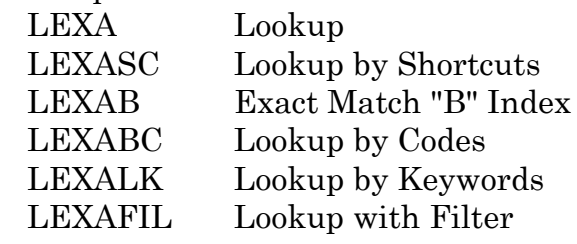

## Interpret User Response

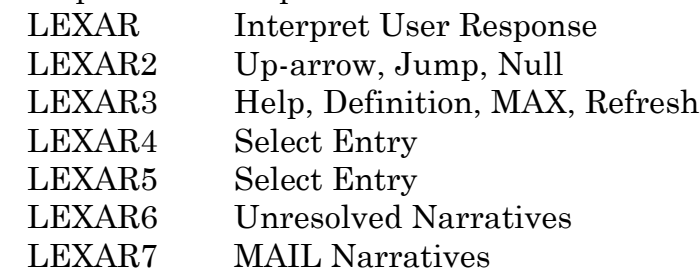

## Miscellaneous

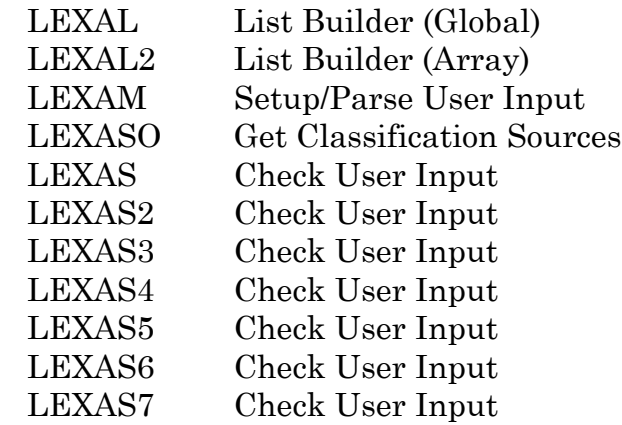

**Set-up**

**Routines**

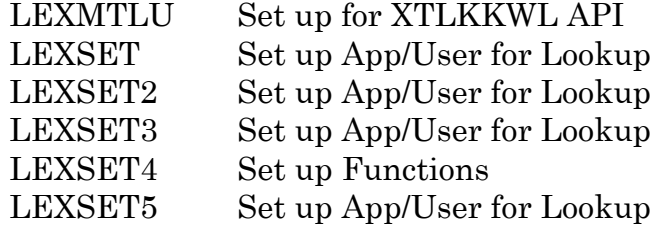

**Setting/Displaying User Defaults**

**Description**

Currently, there are only four types of user defaults

- 1) Vocabulary: The word index to use during the search.
- 2) Display: A string of classification coding systems to display during the search.
- 3) Filter: A condition for selecting terms based on semantic or classification systems.
- 4) Shortcut Context: A set of keywords resulting in immediate return of an expression.

These routines allow users and managers to either select from preexisting defined default values or create their own.

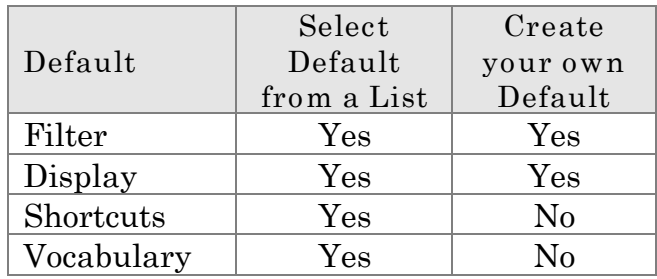

Additionally, managers may set defaults for multiple users based on service or location. Both users and managers may display user defaults. Users can only display their own defaults in a "human readable" format much like that shown in the section "Controlling the View." A manager may display the defaults for a single user or a user group, showing the actual data stored as the default values. Because of the complexity of the filtering by semantic classes and

types (see "Controlling the View"), a large number of these routines (LEXDFL\*) are devoted to the creation of these filtering strings.

#### **Routines**

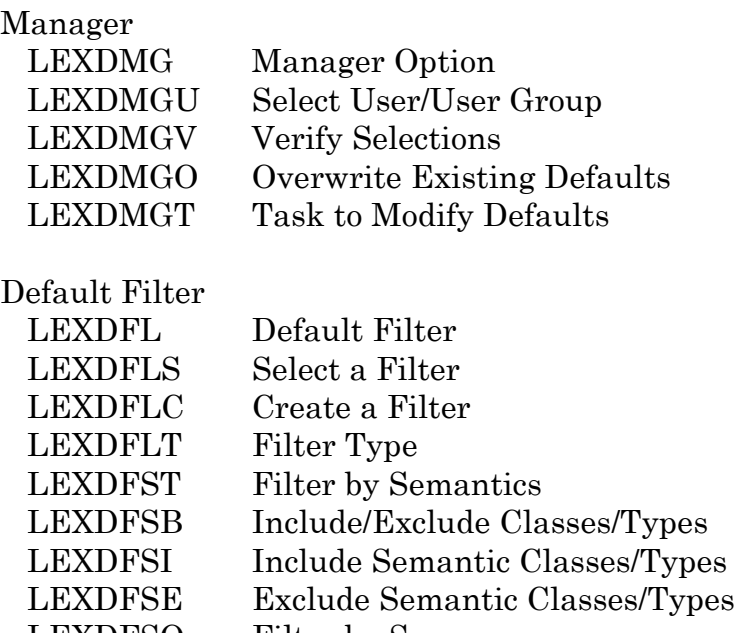

LEXDFSO Filter by Sources

LEXDCCC Create Filter by Source

LEXDFSS Filter by Sources and Semantics

### Default Display

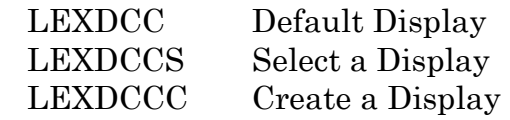

### Default Vocabulary

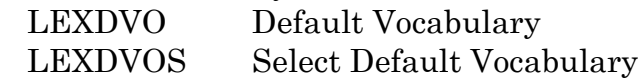

### Default Shortcut Context

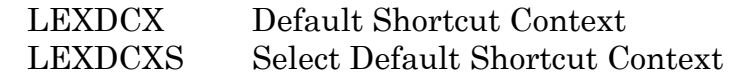

### Display Defaults

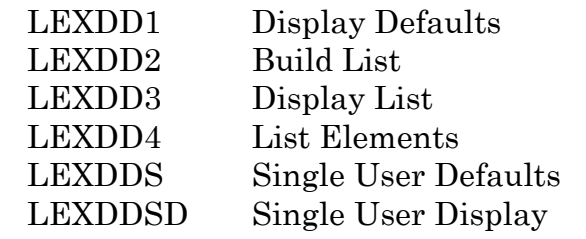

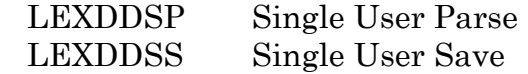

Translate User Defaults

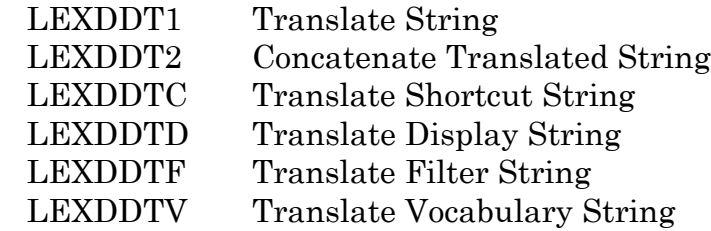

### Miscellaneous

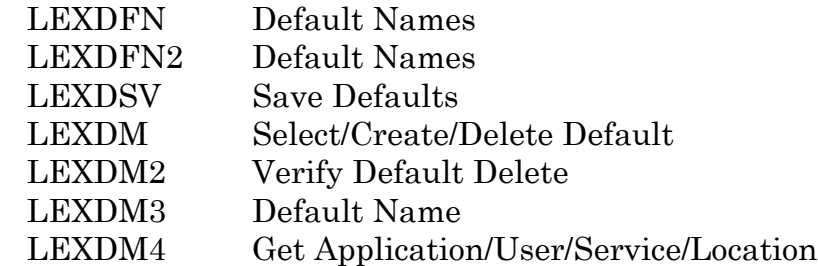

### **Edit**

### **Description**

These routines provide managers at a site with the ability to edit the definition and the shortcuts associated with an expression. The definition is used as part of the Lexicon's help routines to assist in the selection of a term from a selection list. An edited definition is mailed to SLC IRMFO for review and possible inclusion into a future release. The shortcuts are used to associate a keyword to a specific expression to rapidly access the Lexicon without engaging the look-up engine.

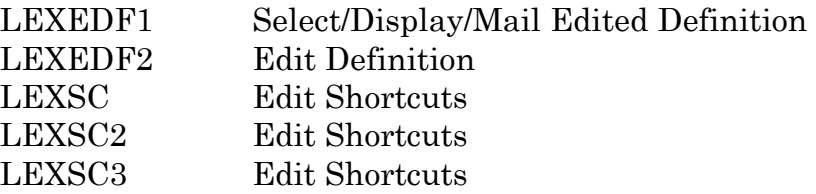

## **Indexing and Input Transformations**

### **Description**

Entry points for these routines are embedded into the Data Dictionary to maintain indexes and to control input transformations.

The indexes that are controlled in this manner include:

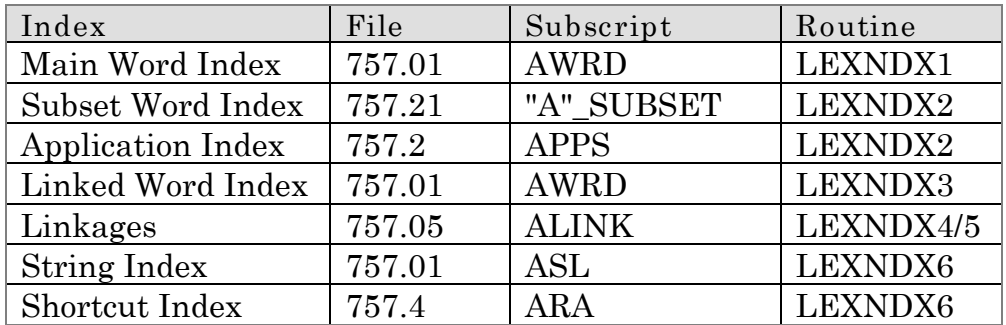

Input transformations controlled in this manner include:

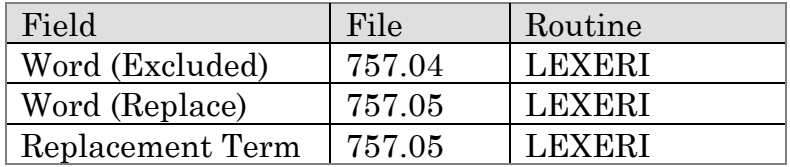

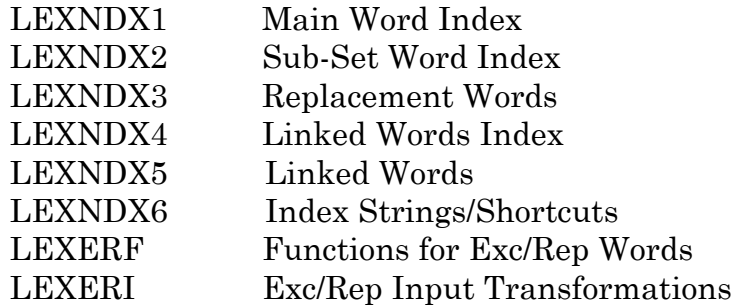

## **Problem List-Specific**

## **Routines**

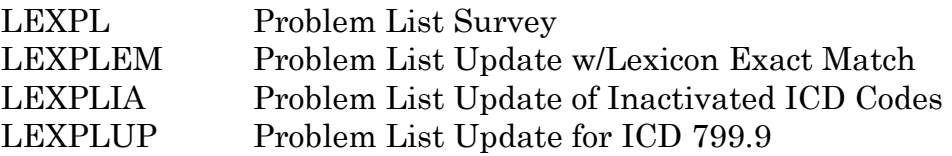

## **Miscellaneous**

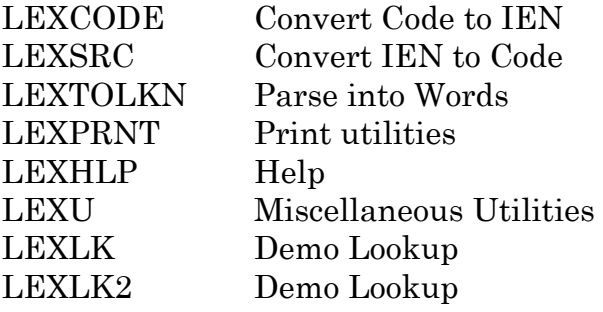

This page intentionally left blank.

## **Supported [Callable Routines](#page-26-0)**

The following routines are supported upon release of the Lexicon Utility V. 2.0.

**LEXSET**

**[CONFIG^LEXSET\(](#page-102-3)<Application>,<Subset>)**

This entry point sets up the lookup variables for searching the Lexicon. It is not necessary to use this entry point for either Special Lookup or Silent Lookup since this entry point is embedded in Silent Lookup.

You should use this entry point when:

- 1) A search is to be conducted using the Kernel Toolkit's Multi-Term Lookup Utility (MTLU)
- 2) It is desirable for an application to control the user defaults for a given situation (for example, the application may require the return of an ICD code).

This entry point searches the Subset Definition file (#757.2) and retrieves the application defaults, the subset defaults, and user defaults. Then it merges the three sets of defaults into a single list of defaults based on the information it has retrieved. For instance, if the application has defined the Overwrite flag as "true," then the application defaults have precedence over any user defaults found and the user defaults are ignored. If the global root is anything other than ^LEX(757.01, then the user defaults for vocabulary and filter are ignored while the user defaults for display and shortcuts are used.

**Input**

<**Application>** This is the [application identification](#page-102-1) and may be in the form of a name (e.g., "PROBLEM LIST"), a namespace (e.g., "GMPL") or a pointer (e.g., Internal Entry Number—IEN) from an application definition in the Subset Definition

file (#757.2). The default value for this parameter, if it is not supplied, is one (1), pointing to the Lexicon application definition. This is the same as the Application input parameter for LOOK^LEXA. A list of appropriate application identifiers is found in the Subset Definition file #757.2 in the AN index. At the time of this writing it included:

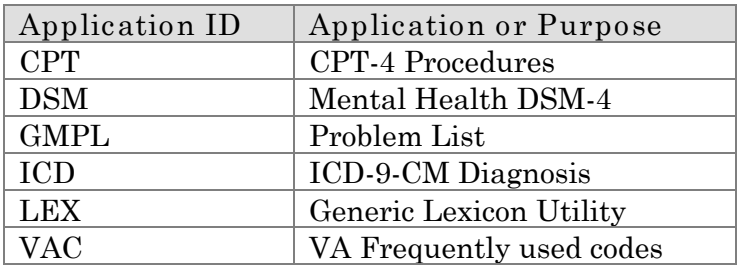

<**Subset>** This parameter represents the vocabulary subset to use during the search. This parameter is passed as a subset name (e.g., "NURSING"), or the subset mnemonic (e.g., "NUR") or as a pointer to the Subset Definition file (#757.2). The default value for this parameter, if it is not supplied, is one (1) pointing to the main vocabulary (WRD subset) of the Lexicon located in file 757.01 and indexed by "AWRD". This is the same as the Subset input parameter for LOOK^LEXA. A list of appropriate vocabulary subsets is found in the Subset Definition file #757.2 in the "AA" and "AB" indexes. At the time of this writing it included:

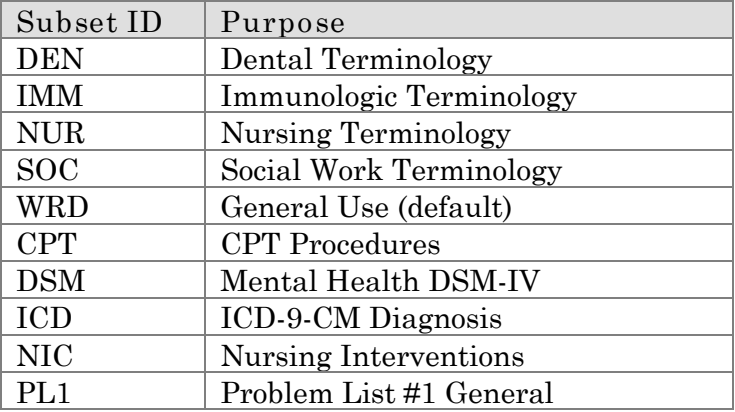

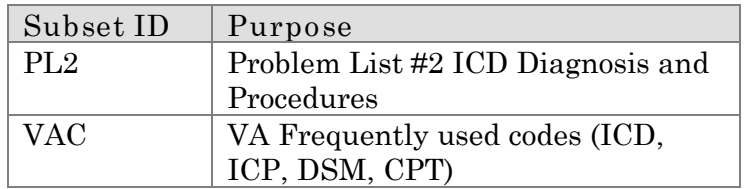

**Output**

When LEXQ=1 If the variable LEXQ does not exist or is preset to 1 , then the merged set of default values are placed in the global array [^TMP\("LEXSCH",\\$J\)](#page-40-0) as in the case of a standard DIC lookup or Silent Lookup. The following is a brief summary of the global array:

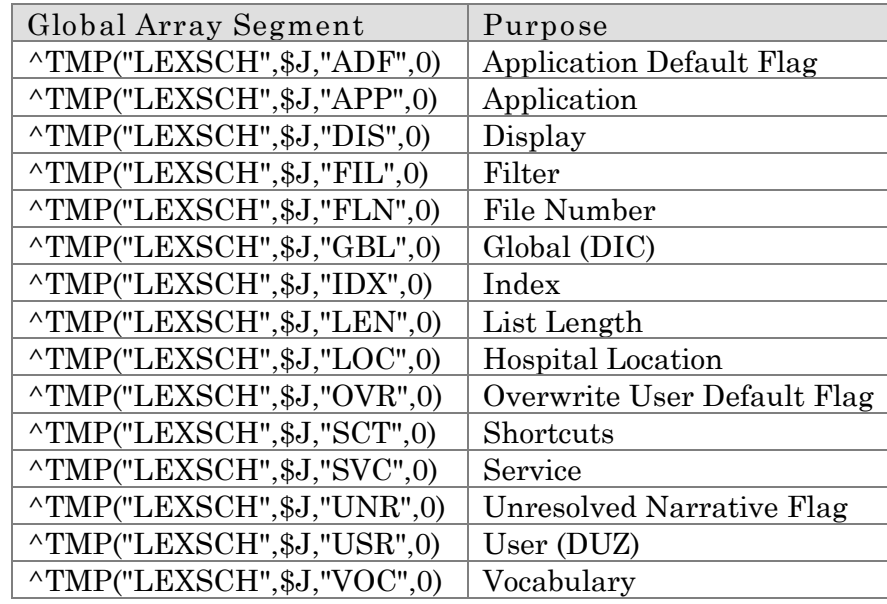

When LEXQ=0 If the variable LEXQ=0, then you should define the variable X as the user input and the merged set of default values are set into the appropriate local variables for making a direct call to the MTLU via the entry point ^XTLKKWL. The following variables are returned:

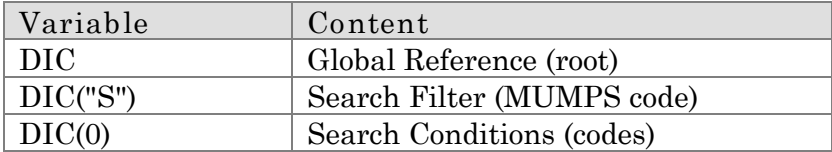

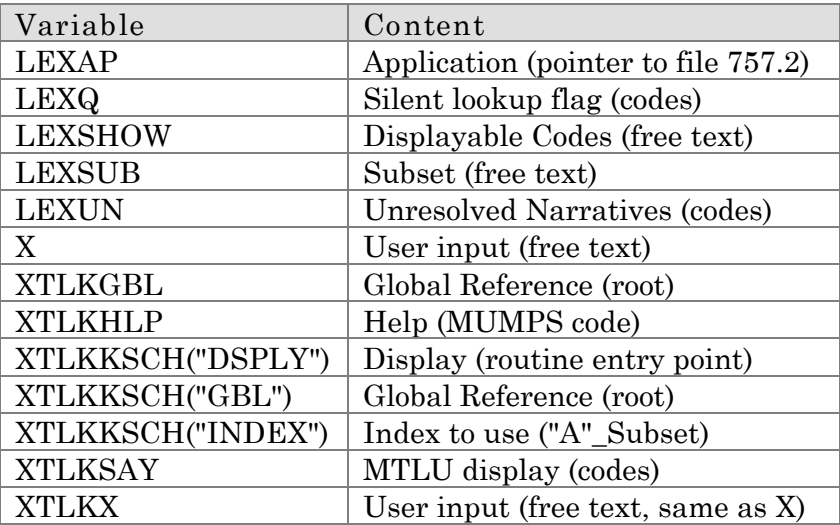

## <span id="page-26-0"></span>**LEXU**

### **\$[\\$ICDONE^LEXU\(](#page-102-2)<IEN>) \$[\\$CPTONE^LEXU\(](#page-102-2)<IEN>) \$[\\$DSMONE^LEXU\(](#page-102-2)<IEN>)**

[These entry points](#page-29-0) (extrinsic functions) allow an application to retrieve a single code for a given classification system (ICD-9, CPT-4, and DSM-IV) and for a given internal entry number (IEN).

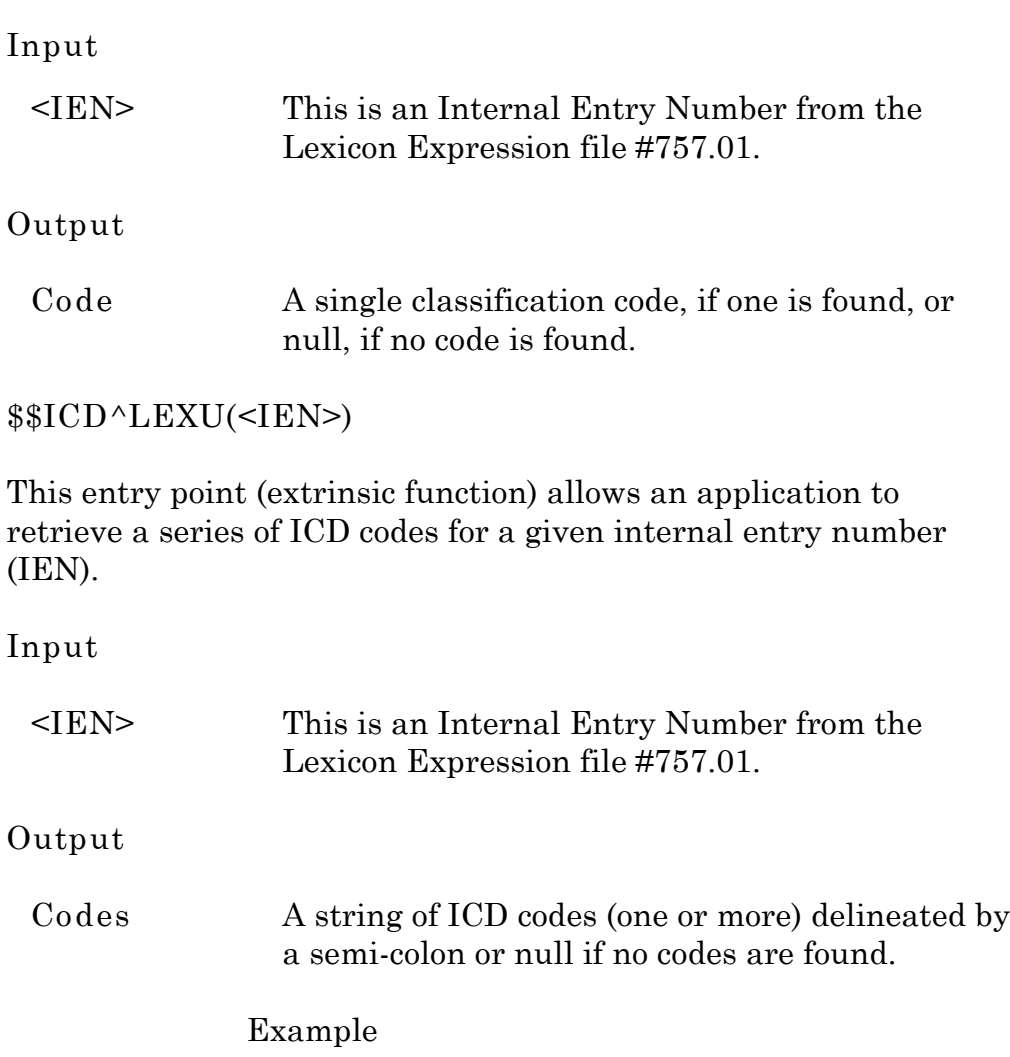

If **Y=33677^Diabetic Neuropathies** then the call **\$\$ICD^LEXU(+Y)** returns the string **250.60;357.2**, containing the ICD code for "Diabetes with Neurological Manifestations" and the ICD code for "Polyneuropathy in Diabetes."

### **LEXA**

### **INFO**^**[LEXA](#page-102-2)**(<**IEN**>)

This entry point allows an application to build the LEX("SEL") selection array for any term in the Lexicon based on the internal entry number from the Expression file (757.01). This entry point is meant to be used outside of the Lexicon lookup. It allows the application to retrieve information pertaining to the term to include synonyms, lexical variants, definitions, classification codes, semantic class and type, and linkages to the major VA classification files (e.g., ICD, CPT, DSM).

### **Input**

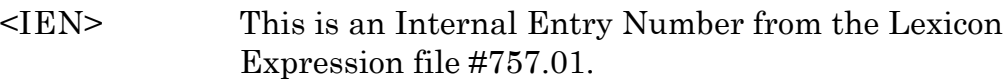

### **Output**

**LEX("SEL")** Local array LEX("SEL") containing the following segments:

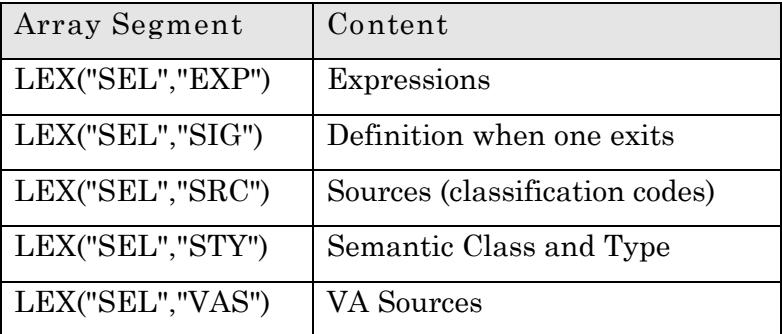

The LEX("SEL") array and all of its segments are described in the section titled "Special Variables" under the subheading "Local Arrays."

## **LEXCODE**

### **EN**^**[LEXCODE](#page-102-2)**(**SO**)

This entry point allows an application to retrieve the internal entry numbers (IENs) and the text (as the Fileman Y variable) of the expressions associated with a classification code.

### **Input**

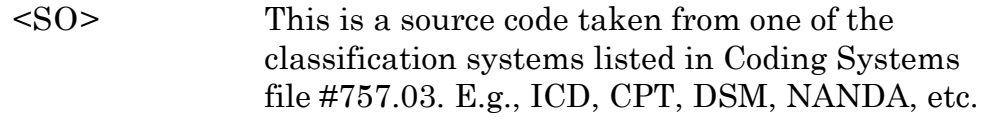

### **Output**

**LEX(<SAB>)** This is an array containing all of the terms linked to the code <SO>, regardless of classification system. The first subscript in the array, SAB is a 3 character mnemonic for the Sours Abbreviation of the coded entry found. The following is a representation of the array format:

### $LEXS(0)=X$  $LEXS(SAB,0)=#$ LEXS(SAB,#)=IEN^TERM

Source abbreviations (SAB) are listed in Appendix A under the heading ID.

The following is an example of the return array using code **309.24**

```
D EN^LEXCODE("309.24")
LEXS(0)=309.24
LEXS("DS3",0)=1
LEXS("DS3",1)=303668^Adjustment disorder with anxious mood
LEXS("DS4", 0)=1LEXS("DS4",1)=3273^Adjustment Disorder with Anxiety
LEXS("ICD", 0)=3
LEXS("ICD",1)=268308^Adjustment reaction with anxious mood
LEXS("ICD",2)=303668^Adjustment disorder with anxious mood
LEXS("ICD",3)=3273^Adjustment Disorder with Anxiety
```
## <span id="page-29-0"></span>**Callable Routinesby Agreement**

## **LEXA**

**[LOOK^LEXA](#page-46-0)(<user input>,<application>,<page length>,<subset>)**

This entry point is silent and intended to support Graphical User Interface (GUI) development.

### **Input**

- **<User's input>** Equivalent to Fileman's variable X and contains the text to search for.
- **<Application>** This is the application identification and may be in the form of a name, namespace, or a pointer (Internal Entry Number - IEN) from an application definition in the Subset Definition file (#757.2).

The default value for this parameter, if it is not supplied, is one (1), pointing to the Lexicon application definition.

Included in this application definition are a number of application defaults which assist in searching the Lexicon. Application defaults include the global root, index, filter, display format, vocabulary, shortcuts, user default flag, overwrite user default flag, and the unresolved narrative flag. These are described in the Special Variable section of this manual.

At the time of this writing, there are six (6) application definitions:

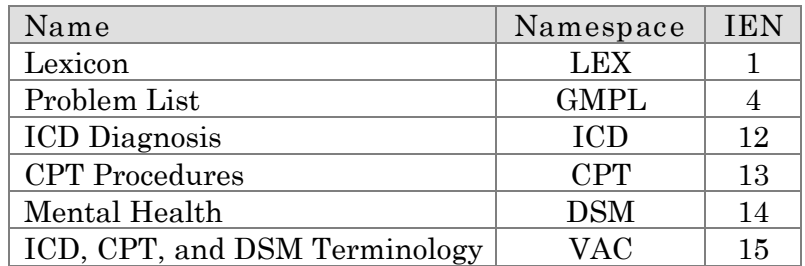

To conduct a search of the Lexicon using the application defaults for the Problem List, you may pass this parameter as:

Name "PROBLEM LIST" - This form is not case sensitive, and can be found in either the "B" or "C" index of file 757.2.

Namespace "GMPL" - Namespace - This form is not case sensitive, and can be found in the "AN" index of file 757.2.

Pointer 4 - This form is numeric, and is an Internal Entry Number (IEN) of file 757.2.

**<Page Length>**This is a numeric value which controls the returning list length in the local array LEX("LIST"). See the section on "Building/Reordering the List" for how this variable is used. The default value for this parameter when not supplied is five (5).

**<Subset>** This parameter represents the vocabulary subset to use during the search. These subsets are defined in the Subset Definition file (#757.2). This parameter may be in one of three forms. To use the "Nursing" subset you may pass the parameter as:

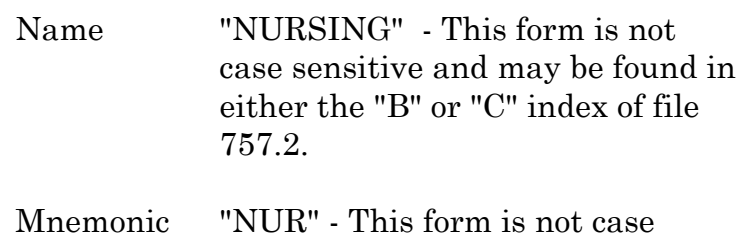

sensitive and The mnemonic may be found in either the "AA" or "AB" index of file 757.2.

Pointer 2 - This form is numeric, and is an Internal Entry Number (IEN) of file 757.2.

### **Output**

Full descriptions of the global and local arrays may be found in the section on Special Variables.

```
^TMP("LEXFND",$J,<freq>,<IEN>)
```
This global array contains all of the entries found during the search. The <freq> is a negative number based on the frequency of use for a given term. IEN is the internal entry number in the Lexicon Expression File (757.01).

### **[^TMP\("LEXHIT",](#page-41-0)\$J,<seq>)**

This global array contains the entries reviewed by the user. The Lexicon Utility reorders the list based on frequency of use and assigns a sequence number representing where on the list this entry is located.

### **LEX("LIST")**

This local array contains only those entries on the list which are currently being reviewed by the user. The third parameter to the look-up defines the length of this list.

### **LEXAR**

### **[EN^LEXAR\(<response >\)](#page-102-4)**

This entry point is designed to interpret the users response to the selection list. It takes two types of input:

1) A users response

2) A comment from an application

**User Responses**

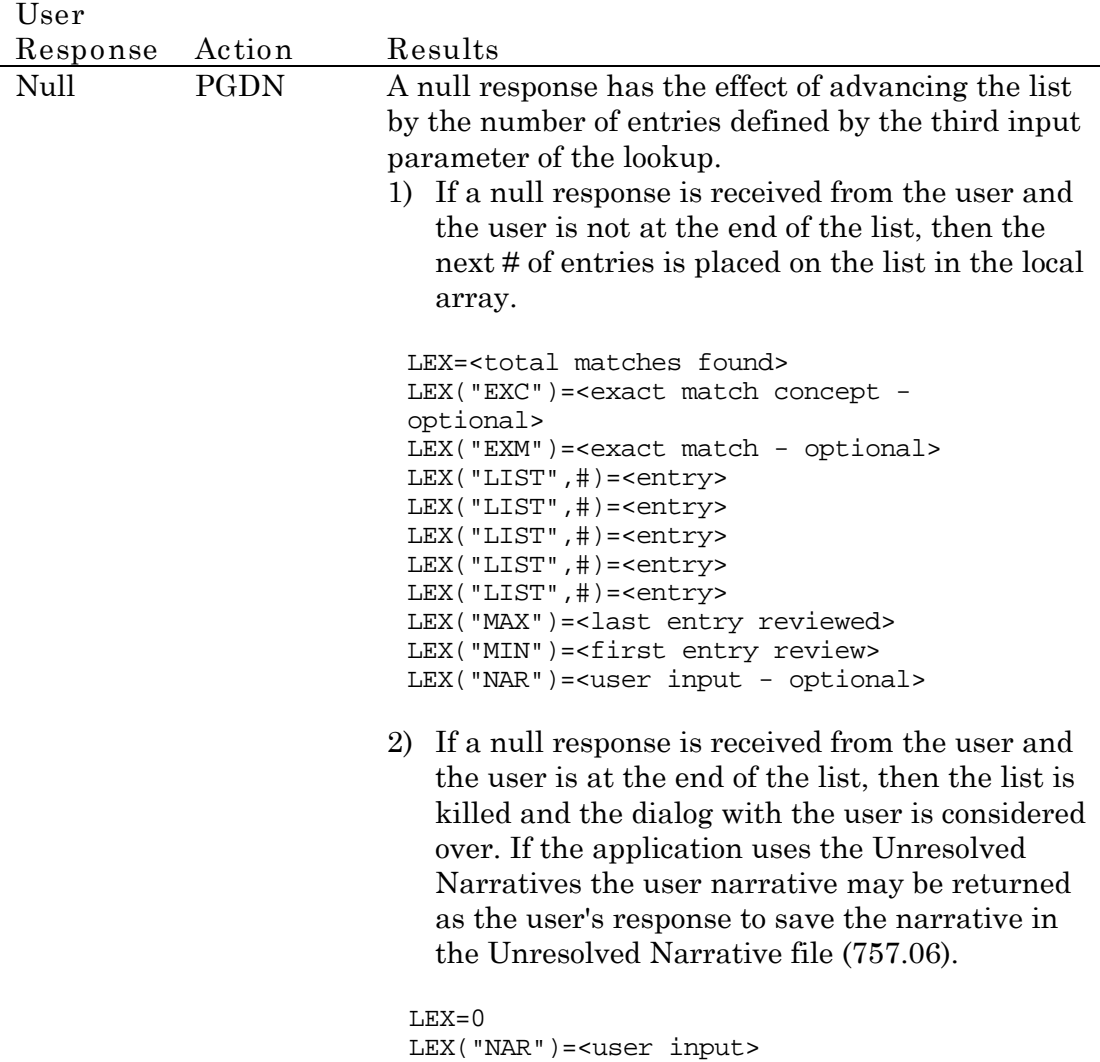

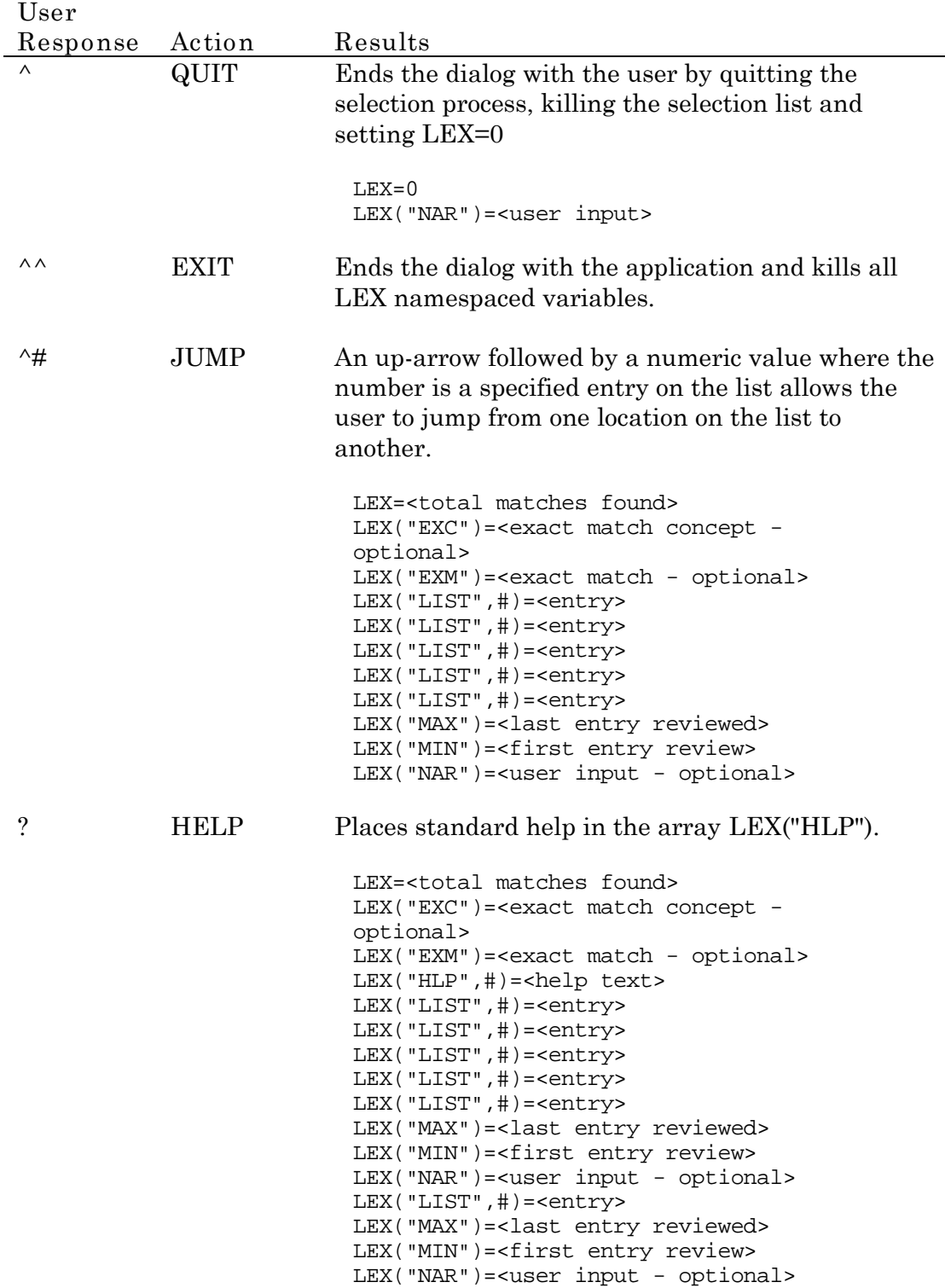

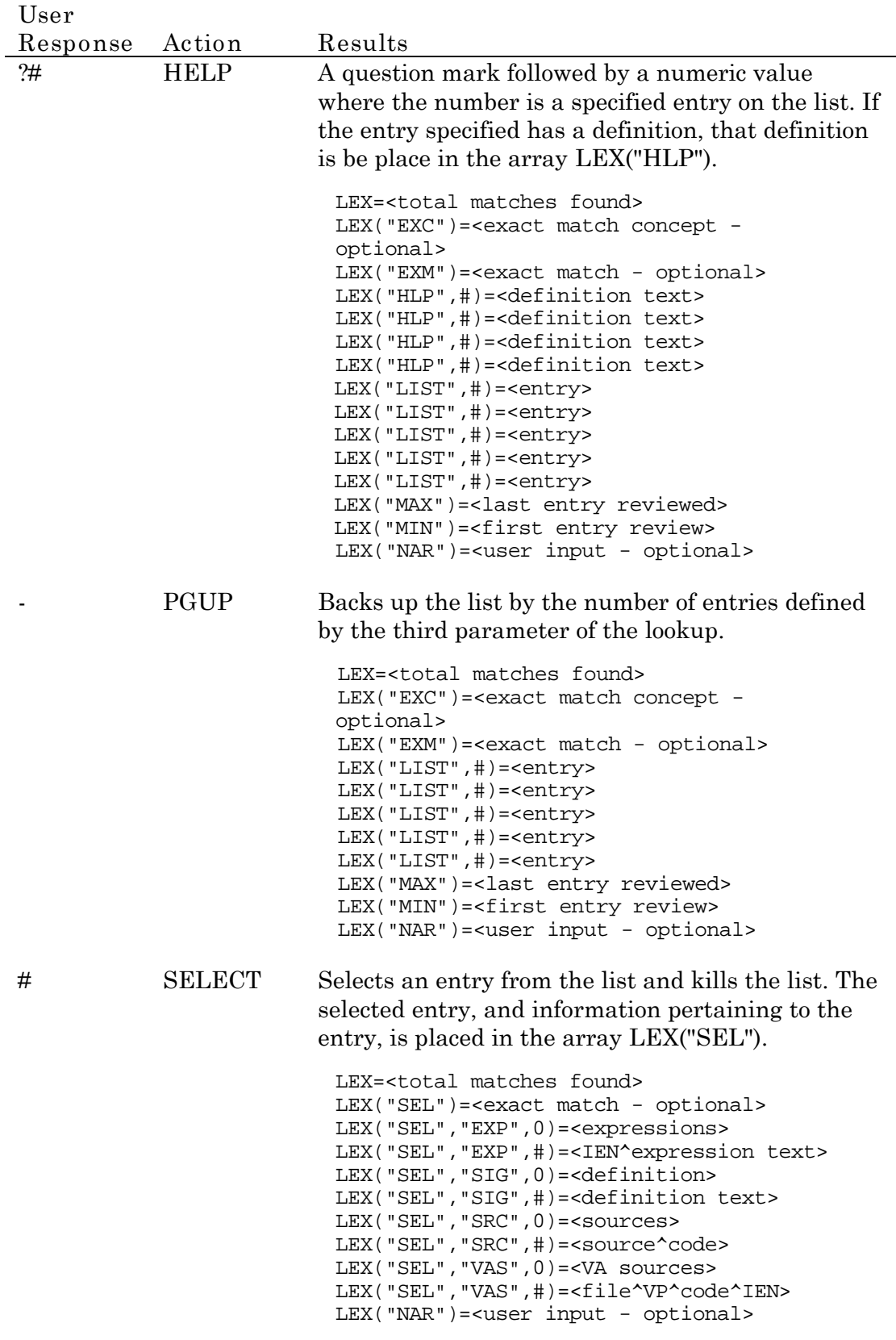

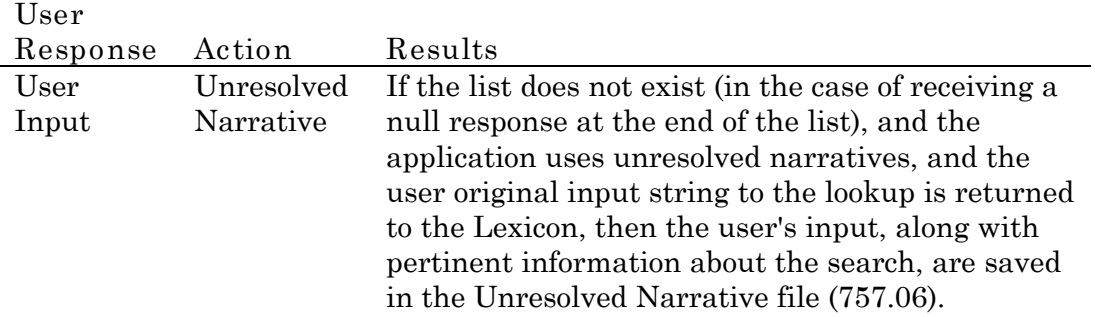

## **Application Comment**

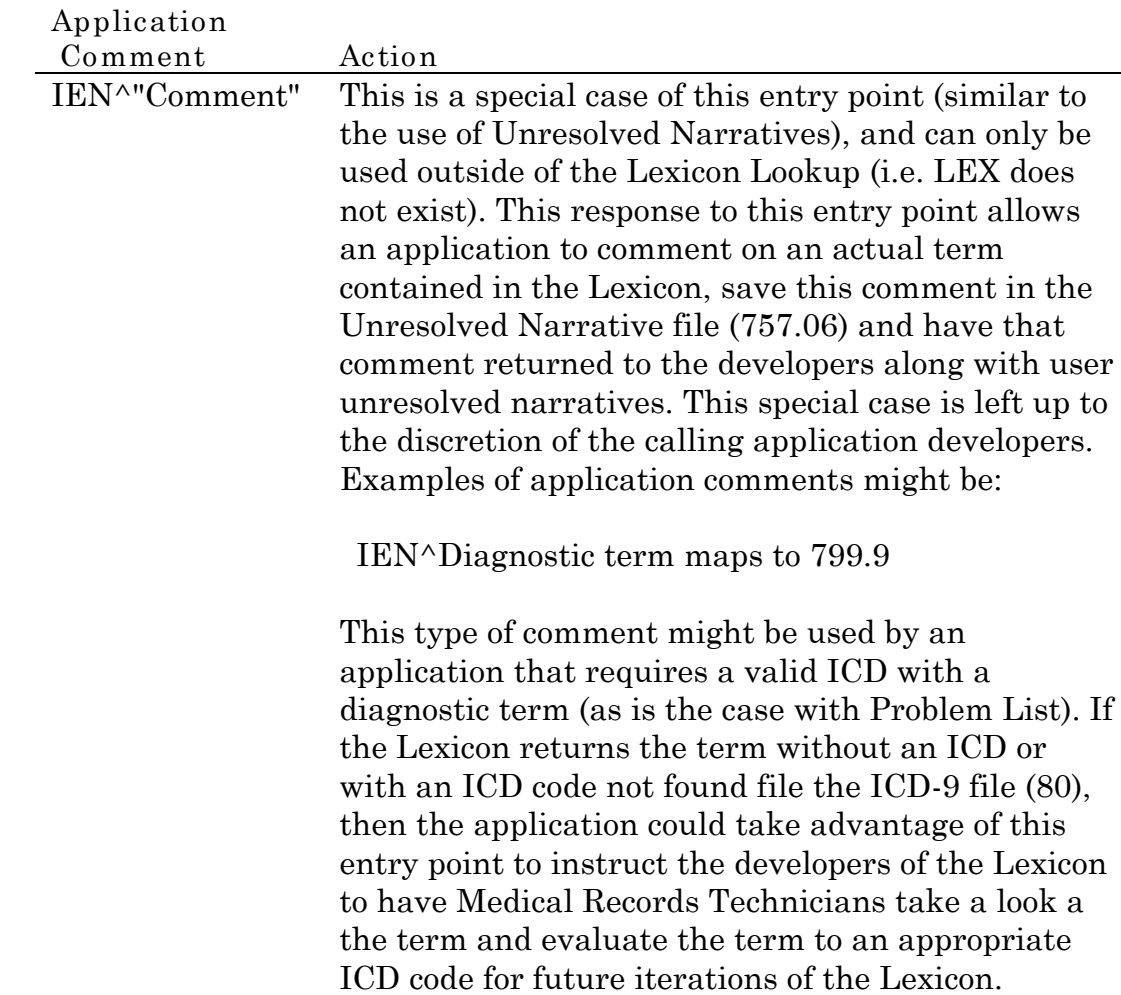
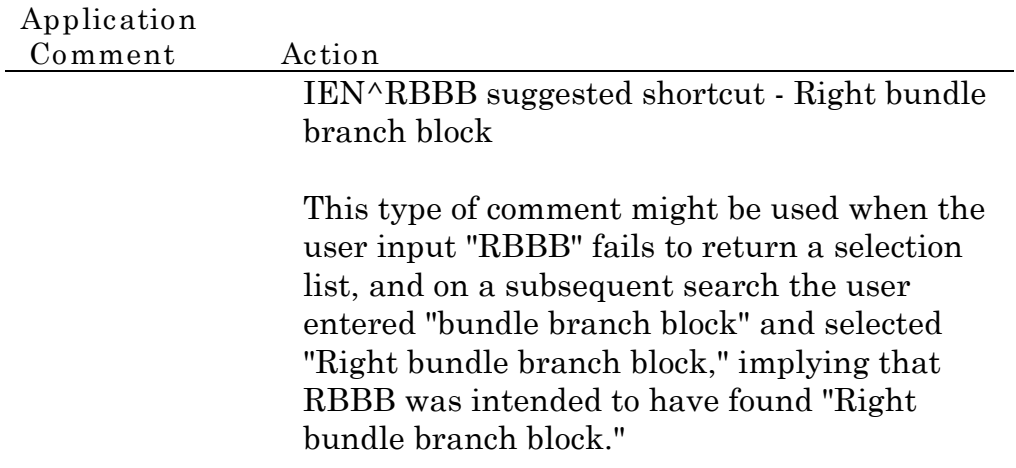

**LEXD\***

## **EN1^LEXD\*(<Application>)**

This is a series of callable routines established for the expressed purpose of setting user defaults for a given application and intended for applications to create options to change the user lookup defaults for that application. All of these routines assume DUZ is set to the current user. Two conditions must be met for these routines to be used:

- 1) The application indicated by the input parameter has an application definition in the Subset Definition file (#757.2).
- 2) The application definition permits user defaults (Application User Defaults flag in file 757.2 is set to 1).

### **Input**

**<Application>** This is the application identification and may be in the form of a name (i.e., "PROBLEM LIST"), a namespace (i.e., "GMPL") or a pointer (Internal Entry Number - IEN) from an application definition in the Subset Definition file (#757.2). The default value for this parameter, if not supplied, is one (1), pointing to the Lexicon application definition. This is the same as the Application input parameter for LOOK^LEXA.

**[EN1^LEXDFL\(](#page-102-0)<Application>)**

This entry point allows a user to select or create a default filter for the application identified by the input parameter "application."

### **[EN1^LEXDCC\(](#page-102-0)<Application>)**

This entry point allows a user to select or create a default display for the application identified by the input parameter "application."

## **[EN1^LEXDVO](#page-102-1)(<Application>)**

This entry point allows a user to select a default vocabulary for the application identified by the input parameter "application."

## **[EN1^LEXDCX\(](#page-102-1)<Application>)**

This entry point allows a user to select a set of shortcuts (based on context) for the application identified by the input parameter "application."

# **Special Variables**

**Variables affecting the Lookup**

**LEXX**

This variable is taken from the first input parameter to entry point LOOK^LEXA and consists of the user's input (search parameter) and equivalent to Fileman variable X.

## **LEXAP**

This variable is taken from the second parameter to the entry point LOOK^LEXA and consists of the application identification as a pointer (Internal Entry Number - IEN) to an application definition in the Subset Definition file (#757.2). These application identifiers are indexed at ^LEXT(757.2,"AN",LEXAP,IEN)

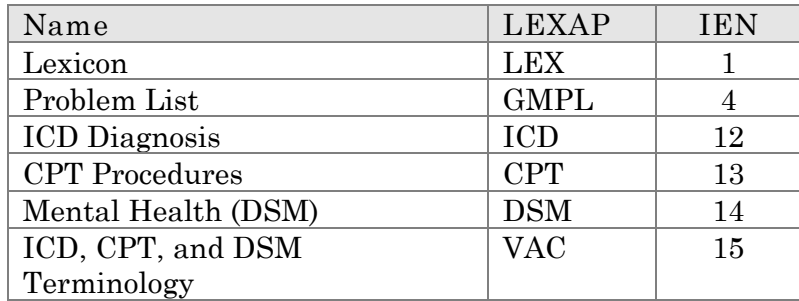

## **LEXLL**

This variable is taken from the third parameter to the entry point LOOK^LEXA and is a numeric value and controls the returning list length in the local array LEX("LIST").

## **LEXSUB**

This variable is taken from the fourth parameter to the entry point LOOK^LEXA and the second input parameter to the entry point CONFIG^LEXSET. It represents the vocabulary subset to use during the search. This subset is indexed at either the AA or AB index of the Subset Definition file (#757.2). This parameter may be in one of three forms:

For example, to use the "Nursing" subset you may pass the parameter as:

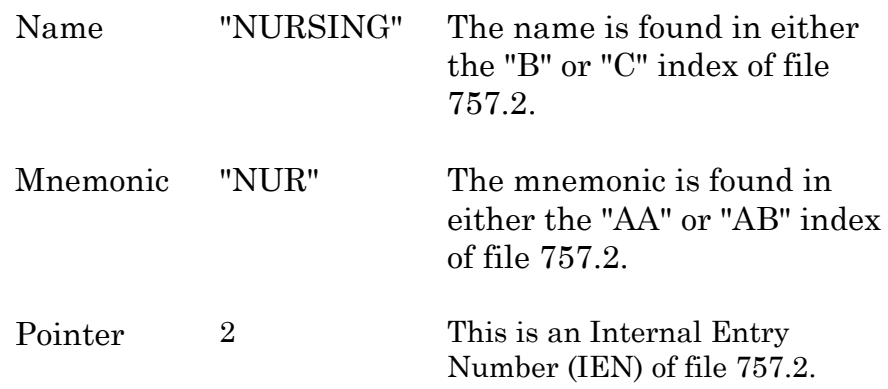

## **LEXQ**

This variable is used to tell the setup routine CONFIG^LEXSET which type of search variable to return:

## $LEXQ=1$

Returns search variables for the "silent" lookup LOOK^LEXA (version 2+) and the "loud" lookup ^LEXA1 (version 2+) which is called by ^DIC and uses silent calls. These search variables are placed in the global array [^TMP\("LEXSCH",\\$J\).](#page-43-0) **The default for LEXQ when it does not exist is 1.**

### LEXQ=0

Returns the search variables for the "loud" lookup using the Kernel Toolkit's Multi-Term Lookup Utility (MTLU) entry point ^XTLKKWL (Version 1.0).

**EV** NOTE: X must be preset to the user input prior to calling CONFIG^LEXSET with LEXQ=0.

## **LEX**

This variable indicates the current status of the dialog between the Lexicon and either the user or the calling application.

 $LEX > 0$ 

The lookup is still engaged, the selection list stored at ^TMP("LEXHIT") still exists, and the lookup is waiting for a user response.

 $LEX = 0$ 

The lookup has disengaged, the selection lists stored at [^TMP\("LEXHIT"\)](#page-46-0) and [^TMP\("LEXFND"\)](#page-54-0) have been deleted, and the lookup is waiting for a response from the application. There are only two conditions that can set LEX to 0, they are:

- a) The user has reviewed the entire selection list and not made a selection. If this is the case, the global array ^TMP("LEXSCH",\$J) still exists. At this point, the Lexicon is waiting to receive either the user narrative (to be save in the Unresolved Narrative file 757.06) or any other response to proceed with cleaning up the environment before disengaging the dialog with the application.
- b) The user has made a selection from the list. If this is the case, the local array LEX("SEL") is present. The Lexicon considers the dialog with the application over, and leaves the cleanup of the environment to the calling application (by killing LEX).

LEX does not exist

This condition occurs when:

- a) The user's input to LOOK^LEXA is null or contains an up-arrow (^) ending the dialog between the application and the Lexicon.
- b) The user's response while reviewing the list contains double up-arrows  $(^\wedge)$  ending the dialog between the user and the Lexicon.

## **[Global Arrays](#page-102-2)**

## **Found Array**

## **[^TMP\("LEXFND"\)](#page-102-3)**

This global array contains the list of expressions found during the search. This global array continually grows smaller as ^TMP("LEXHIT") grows larger.

**Hit Array**

### **[^TMP\("LEXHIT"\)](#page-102-3)**

This global array contains the list of expressions found during the search. It is built by reordering the list in ^TMP("LEXFND") as the user reviews the list. The exact match (if any) at the top of the list, is immediately followed by other expressions found in the order of frequency of use. This array grows larger as the user reviews the list by adding entries to the list from ^TMP("LEXFND"). It is deleted when the Lexicon disengages the dialog with the user (the user either entered an up-arrow ^ or has reviewed the entire list and did not make a selection).

## <span id="page-43-0"></span>**Search Conditions**

## **[^TMP\("LEXSCH"\)](#page-102-2)**

## **[^TMP\("LEXSCH",\\$J,](#page-47-0)<mnemonic>,0)**

This global array contains all of the conditions under which the search was conducted. These conditions include:

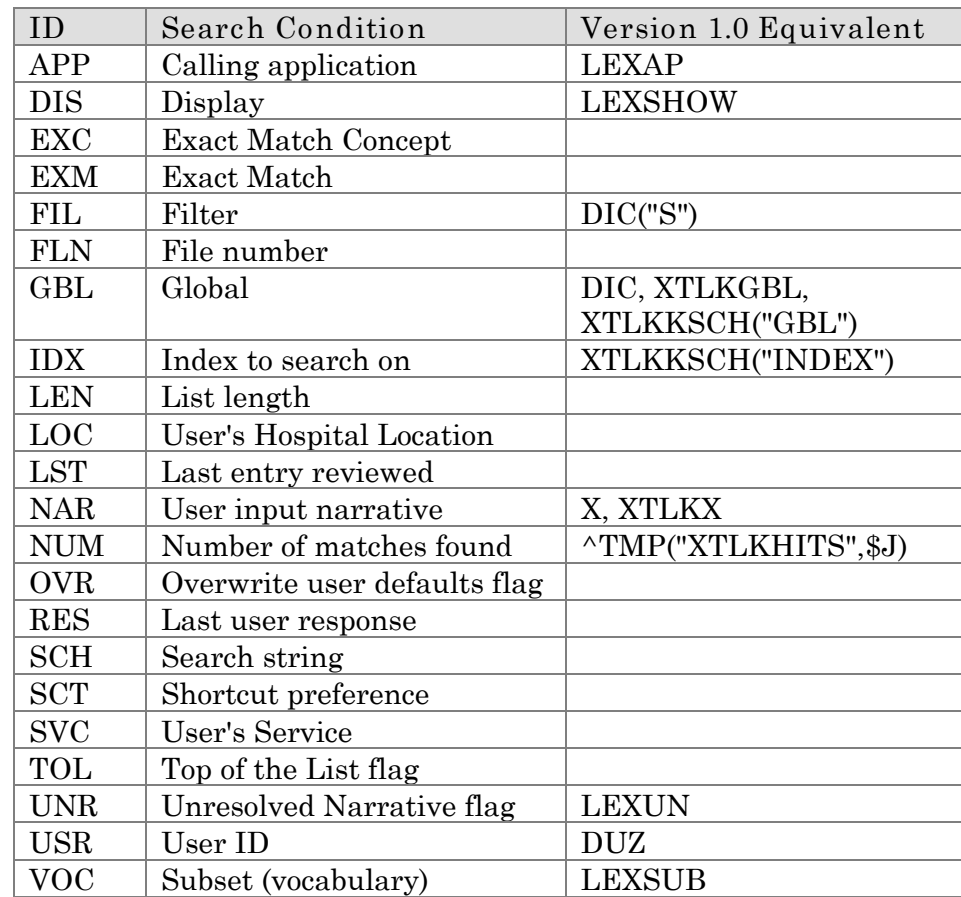

## **Local Arrays**

There is only one [local array](#page-102-2), [LEX.](#page-102-3) It contains the following segments:

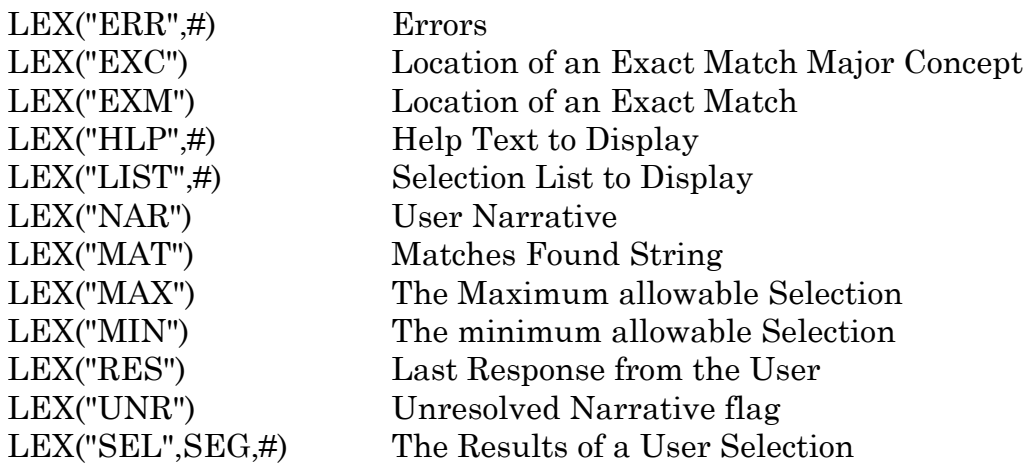

**Error Array LEX("ERR")**

If an error has occurred, [LEX\("ERR"\)](#page-102-3) contains the textual description of the error.

**Exact Match LEX("EXM")**

This segment only exists if an [exact match](#page-102-3) is found during the lookup. It provides the location where the exact match is stored. There are two forms of this segment:

1) The list still exists and the user is reviewing the entries on the list for selection:

[LEX\("EXM"\)](#page-102-3)= $<$ position on the list> $\sim$  $<$ term>

In this case, the position on the list is set to 1 (exact matches are placed on the top of the selection list). A calling application could use the position on the list (the first piece) as a default value (formerly [DIC\("B"\)](#page-103-1)) when offering the user a choice.

- 22 matches found
- 1. Exact match
- 2. Exact match Major Concept see LEX("EXC") below
- 3. Other match
- 4. Yet another match
- 5. ....

Select 1-5: 1//

<span id="page-45-0"></span>2) The list no longer exists because the user has either made a selection from the entries on the list or has reviewed all the entries on the list without making a selection:

LEX("EXM")=<IEN>^<term>

In this case, the position on the list has been replaced with the internal entry number in the Lexicon Expression file (757.01) and remains available for further use (i.e., Unresolved Narratives).

**[Exact Match Concept](#page-103-0) LEX("EXC")**

This segment only exists if an exact match is found during the lookup (see EXM above) and the exact match is not a Major Concept (i.e., synonym or lexical variant to a Major Concept). It provides the location where the Major Concept of the exact match is stored. Like EXM, there are two forms of this segment, they are:

1) The list still exist and the user is reviewing the entries on the list for selection:

[LEX\("EXC"\)](#page-102-2)= $\leq$ position on the list> $\leq$ term>

In this case, the position on the list is set to 2 (the Major Concept to an exact match is placed immediately after the exact match on the selection list).

Example: User searches the Lexicon for "CHF"

5 matches found

- 1. CHF (exact match, synonym to Major Concept)
- 2. Congestive Heart Failure (Major Concept of exact match)
- 3. Other match
- 4. Yet another match
- 5. ....

Select 1-5: 1//

2) The list no longer exists because the user has either made a selection from the entries on the list or has reviewed all the entries on the list without making a selection:

LEX("EXC")=<IEN>^<term>

<span id="page-46-0"></span>

Help text to be displayed (or term definition) when the user response contains a "?"

**List Array [LEX\("LIST"\)](#page-102-3)**

<span id="page-46-2"></span>Contains only those entries that should be displayed to the user for selection. It differs from ^TMP("LEXFND") which contains all matches found and [^TMP\("LEXHIT"\)](#page-54-0) which contains all entries reviewed by the user. It can be thought of as a single page of the selection list with a page length defined by the calling application at the time the search is initiated (the third input parameter of  $LOOK<sub>2</sub>LEXA$ ). The default page length of the displayable list is 5, displaying 5 entries at a time until the user has reviewed all the entries on the list or made a selection from the list.

<span id="page-46-1"></span>**[User Narrative](#page-103-0) [LEX\("NAR"\)](#page-102-3)**

This is the text string that the user inputs to the lookup. It only exists if the calling application uses the Unresolved Narrative function of the Lexicon.

**[Matches Found String](#page-103-0) [LEX\("MAT"\)](#page-102-3)**

This text string indicates the total number of entries found during the search, and is only available during the initial review of the list and when the user is at the top of the list. Examples might be "1 match found" or "36 matches found" a could be used as:

22 matches found

- 1. Condition
- 2. Condition without mention of complications
- 3. Condition in late stages of development
- 4. Condition ....
- 5. Condition ....

Select 1-5:

<span id="page-47-2"></span><span id="page-47-1"></span>**Maximum Selection [LEX\("MAX"\)](#page-102-4)**

This segment only exists if a selection from the list is possible. When it exists, it sets to the [number of the last entry](#page-103-2) on the list that the user has reviewed, not the total number of entries found. The total number of entries found is stored at LEX. LEX is frequently greater that LEX("MAX") until the user has reached the end of the list, then they are the same. If the last entry on the list that a user has reviewed was 30, and the user "jumps" backwards on the list (jump from entry 30 to entry 8), LEX("MAX") remains at 30.

We suggest that both LEX("MIN") and LEX("MAX") may be used to build a selection prompt (formerly DIC("A")) for the user. For example:

"Select "\_'LEX("MIN")\_"-"\_'LEX("MAX")\_":"

<span id="page-47-0"></span>**[Minimum Selection](#page-103-2) [LEX\("MIN"\)](#page-102-4)**

This segment only exists if a selection from the list is possible. When it exists, it should always be set to 1.

**Response from the User [LEX\("RES"\)](#page-102-4)**

This segment contains the last response from the user. It only exists if the global array [^TMP\("LEXSCH"\)](#page-57-0) exists.

**Selection Array [LEX\("SEL"\)](#page-102-4)**

Returned information about the user's selection (formerly a non-negative Y in Version 1.0). The absence of this array segment at the conclusion of the user's review of the list implies that no selection was made or that the user up-arrowed out of the selection process (implied -Y). The calling application must extract from the array the information needed and delete the array. The following is an example of the SEL array:

```
LEX("SEL", "EXP", 0) = 5
LEX("SEL","EXP",1)=22600^Sexual Abuse of Child<br>LEX("SEL","EXP",2)=22601^Child Molesta tion, Sexual
LEX("SEL", "EXP", 2)=22601^{\circ}Child Molesta
LEX("SEL","EXP",3)=22604^Abuses, Child Sexual
LEX("SEL","EXP",4)=22608^Child Sexual Abuses
LEX("SEL","EXP",5)=22610^Sexual Abuses, Child
LEX("SEL", "EXP", "B", 22600, 1)=
LEX("SEL","EXP","B",22601,2)=
LEX("SEL", "EXP", "B", 22604, 3) =
LEX("SEL","EXP","B",22608,4)=
LEX("SEL","EXP","B",22610,5)=
LEX("SEL","EXP","C","LEX",3)=
```

```
LEX("SEL", "EXP", "C", "LEX", 4) =
LEX("SEL","EXP","C","LEX",5)=
LEX("SEL","EXP","C","MAJ",1)=
LEX("SEL","EXP","C","SYN",2)=
LEX("SEL","SIG",0)=1
LEX("SEL","SIG",1)=Sexual maltreatment of the child or
minor.
LEX("SEL","SRC",0)=3
LEX("SEL", "SRC", 1)=ICD -9-CM^995.5^22600
LEX("SEL", "SRC", 2)=ICD -9-CM^V61.21^22600
LEX("SEL","SRC",3)=DSM -IV^V61.21^22600
LEX("SEL", "SRC", "B", "DSM -IV", 3)=
LEX("SEL", "SRC", "B", "ICD -9-CM", 1)=
LEX("SEL", "SRC", "B", "ICD -9-CM", 2)=
LEX("SEL","SRC","C",995.5,1)=
LEX("SEL","SRC","C","V61.21",2)=
LEX("SEL","SRC","C","V61.21",3)=
LEX("SEL","SRC","D",22600,1)=
LEX("SEL","SRC","D",22600,2)=
LEX("SEL","SRC","D",22600,3)=
LEX("SEL","STY",0)=1
LEX("SEL","STY",1)=Diseases/Pathologic Processes^Mental or
Behavioral Dysfunction
LEX("SEL","VAS",0)=11
LEX("SEL", "VAS", 1)=80^11656;ICD9(^V61.21^22600
LEX("SEL","VAS",2)=80^7571;ICD9(^995.5^22600
LEX("SEL","VAS",3)=627.7^1055;YSD(627.7,^V61.21^22600
LEX("SEL", "VAS", "B", 8 \quad 0,1) =
LEX("SEL","VAS","B",80,2)=
LEX("SEL","VAS","B",627.7,3)=
LEX("SEL","VAS","C",995.5,2)=
LEX("SEL","VAS","C","V61.21",1)=
LEX("SEL","VAS","C","V61.21",3)=
LEX("SEL","VAS","D",22600,1)=
LEX("SEL","VAS","D",22600,2)=
LEX("SEL","VAS","D",22600,3)=
LEX("SEL", "VAS", "V", "1055; YSD(627.7, ", 3) =
LEX("SEL", "VAS", "V", "11656; ICD9(", 1) =
LEX("SEL", "VAS", "V", "7571; ICD9(", 2)=
```
The LEX("SEL") array is in 5 segments:

Contains the expressions selected by the user in the same format as Fileman's returned variable "Y." This portion of the array includes the Major Concept and all Synonyms and Lexical Variants. LEX("SEL","EXP",1) is always the expression selected by the user. This segment has two indexes:

- B Internal Entry Point of the Expression file #757.01.
- C Expression type; (MAJ)or concept, (SYN)onym, and (LEX)ical variants

**Significance [LEX\("SEL","SIG"\)](#page-102-5)**

Contains the definition of the Major Concept, if one exists.

**Sources [LEX\("SEL","SRC"\)](#page-102-5)**

Contains source codes for specified classification systems (i.e., ICD, CPT, DSM, etc.) for the expressions contained in LEX("SEL","EXP"). Each entry contains the classification system nomenclature, the classification code, and the internal entry number to the expression in file 757.01 to which it is mapped. This segment has three indexes:

- B Classification System Nomenclature
- C Classification Code
- D Internal Entry Number to file 757.01

**Semantics [LEX\("SEL","STY"\)](#page-102-5)**

Contains the Semantic Class and the Semantic Type of the Major Concept contained in LEX("SEL","EXP").

If one or more of the sources in LEX("SEL","SRC") is found in one of the primary VA authoritative files, then this section contains the file number, variable pointer, the source code, and an internal entry number to the Lexicon. The primary VA authoritative files pointed to include file 80 (ICD Diagnosis), file 80.1 (ICD Procedures), file 81 (CPT), and file 627.7 (DSM-IV). This segment has four indexes:

- B VA authoritative file number
- C Classification Code
- D Internal Entry Number to file 757.01
- V Variable pointer to the authoritative file

# **[Controlling the View](#page-102-1)**

**[View by Semantic](#page-102-1) Class and Types**

The Lexicon provides for [filtering](#page-102-1) the search to view only those terms that semantically fit into a class and type, or a group of classes and types. We listed these classes and types in Appendix A of this document. The Lexicon uses a string of identifiers indicating the classes and types to either include or exclude in a search. This string is in two parts (delimited by a ";") of those classes and types to include in the search and those classes and type to exclude. The include portion of the string has precedence over the exclude. The insertion of a class into the string represents all of the types belonging to that class; consequently, it is not necessary to repeat all of the types with the class. The absence of a class/type in the include portion of the string automatically excludes it from the search. Semantic classes are represented by a 3-character mnemonic and semantic types are represented numerically (provided by NLM UMLS). For example:

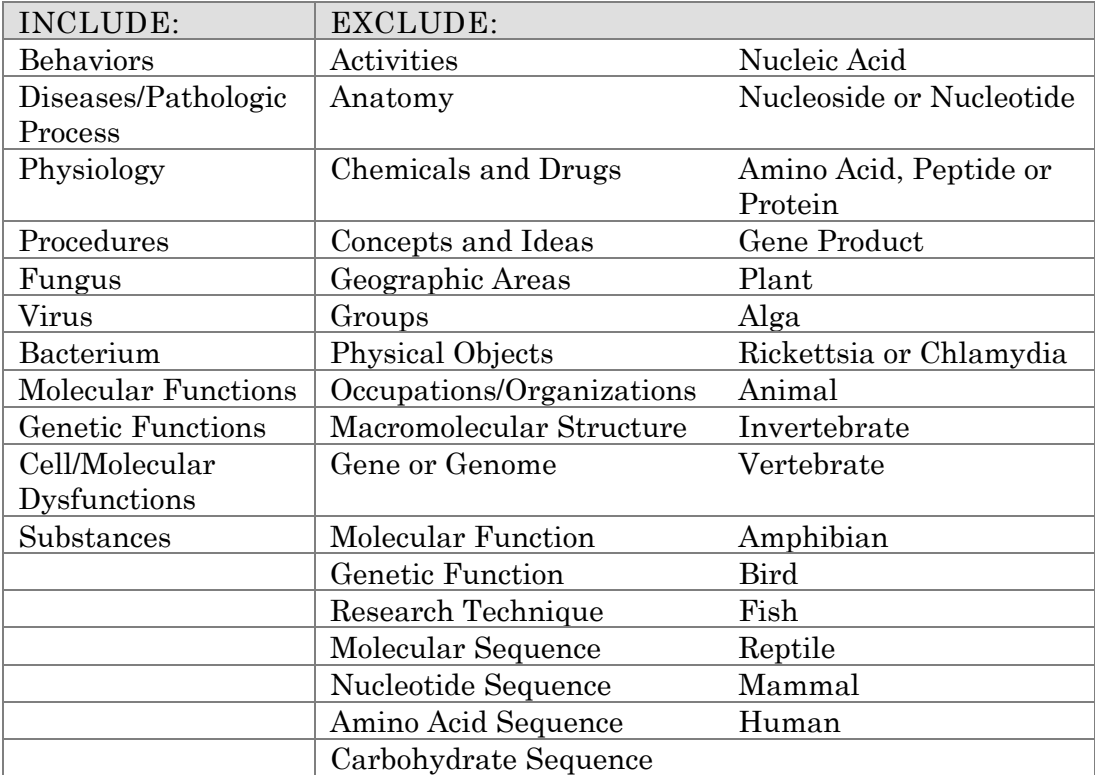

The string: "BEH/DIS/44/45/49/167/4/5/7/PHY/PRO;50" Translates to:

## **[View by Classification](#page-102-1) System**

The Lexicon lets you filter the search to view only those terms linked to a specified classification system. These classification systems (provided by both the NLM and the VA) are represented by a 3 character mnemonic, and are listed in Appendix B of this document. The Lexicon usess a string of mnemonic identifiers indicating the classifications systems to include in a search. For example:

The string: "ICD/CPT/DS4" Translates to:

Include terms linked to:

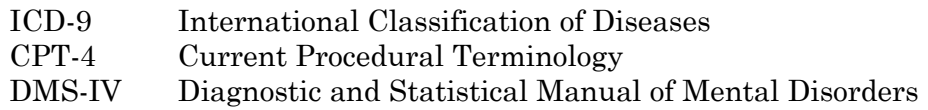

## **[View by both Semantics and Classification](#page-102-1) Systems**

This is a combination of the two previous views. In this scenario, if the search encounters a term which is to be excluded from the search by virtue of the semantics, but the term is found to be linked to one of the specified classification systems, then the term is included in the search, ignoring the instruction to exclude the term based on semantics. An example of this type of string would be:

### "BEH/DIS/44/45/49/4/5/7/PHY/PRO;50;ICD/CPT"

## **View by Subset**

This is not a filtered view in the sense of "including/excluding" terms from a selection list. A sub-set is a group of terms based on a common theme (e.g., specialty, function, etc.) which are indexed separately from the main word index in the Lexicon. This type of view has two distinct advantages over filtering: 1) it is significantly faster since it does not have the additional burden of deciding whether to include or exclude a term, and 2) it imposes a limit on the search, making it impossible to find a term not contained in the sub-set (e.g., "Diabetes Mellitus" could not be found within the Dental sub-set).

# **Other Views**

The Lexicon is always open to new methods of changing the view to suit the client application using the existing structures and fields. New fields can be created to support new functionality; however, it should be done with great care and thought (an 8-character mandatory field adds 2 megabytes to the Lexicon). Generally, if the view can be described, then it can be created.

# <span id="page-54-0"></span>**Searching the Lexicon: Building and Re-ordering the List**

The Lexicon reorders the results of a search beginning with the exact match (if found) followed by other matches in descending order of frequency of use. The reordering of the search results occurs after the search has been completed and while the user is reviewing the matches found. In order to do this, the Lexicon must build three lists. These lists include:

**Matches Found [^TMP\("LEXFND",](#page-102-1)\$J)**

This list is built while the search is in progress. Each time a match is found, that term is placed on this list in an order based on a term's frequency of use and Internal Entry Number (IEN) from the Expression file (#757.01). When the search is completed, this list contains all of the matches found.

As the user reviews the matches found, entries are taken off this list and placed on the review list [^TMP\("LEXHIT\)](#page-102-1) until the user either selects an entry, terminates the selection process by entering an uparrow ("^"), or reaches the end of the list. As the user continues to review the matches found, this list continues to shrink until it no longer exists.

**Matches Reviewed ^TMP("LEXHIT",\$J)**

The Lexicon begins to build this list only after the search has completed. This list is initially populated with the first few entries to be reviewed by the user (the exact number is determined by the third input parameter of LOOK^LEXA). Entries on this list are ordered sequentially from one to the total number of matches reviewed by the user.

As the user reviews the matches found, entries are added to this list from the list of matches found in ^TMP("LEXFND") until the user either selects an entry, terminates the selection process by entering an up-arrow ("^"), or reaches the end of the list. As the user continues to review the matches found, this list continues to grow until it contains all of the matches found.

**Matches Displayed LEX("LIST")**

This list contains only those entries to be displayed. The length of this list does not exceed the list length as specified by the calling application in the third input parameter of LOOK^LEXA. If the list

length is not specified by the calling application, then the default list length is set to 5.

**Example Search**

The user searches the Lexicon with the following results:

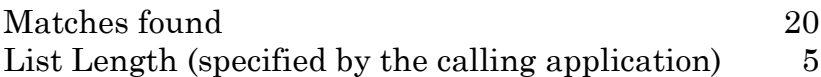

Initially the list of matches found in ^TMP("LEXFND") would contain 20 entries. However, when the search is completed and the selection process begins, the first five entries are taken off the list of matches found in ^TMP("LEXFND") and placed on both the review list in ^TMP("LEXHIT") and the display list in LEX("LIST"). The calling application should display the contents of the display list LEX("LIST") for the user to review.

If the user does not select one of the first five entries on the display list in LEX("LIST") and presses <Return> to review the next five, then an additional five entries are taken from the list of matches found in ^TMP("LEXFND") and placed on the review list in ^TMP("LEXHIT") with only the current five entries being placed on the display list in LEX("LIST"). The calling application should again only display the five entries on the display list LEX("LIST").

As long as the user does not make a selection, and keeps pressing <Return>, entries are taken from the list of matches found in ^TMP("LEXFND") and placed on the review list in ^TMP("LEXHIT") with the current five entries on the display list in LEX("LIST"). Once the user gets to the end of the list, the list of matches found in ^TMP("LEXFND") is depleted, and the list of entries reviewed in ^TMP("LEXHIT") has 20 entries. The display list in LEX("LIST") always has the number of entries specified by the calling application (in this case, five).

If the user has reviewed some or all of the matches found and decides to jump backwards on the list, then the display list in LEX("LIST") is populated from the list of entries reviewed in ^TMP("LEXHIT").

## **Unresolved Narratives**

It is possible for users and applications to provide feedback from the sites regarding the content of the Lexicon. This is done either by a user through a calling application (user unresolved narratives) or by the calling application (application unresolved narratives).

Which applications should use Unresolved Narratives? Chances are if the vocabulary which the targeted users are employing is subject to a myriad of synonyms and lexical variants (e.g. plurals, singular form, etc.), then the application should used the Unresolved Narrative functionality. Applications which would not want to use Unresolved Narratives are those which use an extremely controlled vocabulary where a single concept has only one acceptable form or if adding terminology would disrupt the content and purpose of the controlled vocabulary.

## **User Unresolved Narratives**

There are three prerequisites the calling application must meet to use and return User Unresolved Narratives:

- 1) The calling application must be able to store the text within the calling application or store the text in an alternate file (i.e., the Provider Narrative file) and point to the text.
- 2) The calling application must be defined in the Subset Definition file (757.2)
- 3) The Unresolved Narrative flag in the Subset Definition file for the calling application must be set to 1.

There are two prerequisites the Lexicon must meet to save and return the User Unresolved Narrative:

1) The lookup must have completed with no selection made. This is determined by the absence of the following arrays:

^TMP("LEXFND",\$J) ^TMP("LEXHIT",\$J) LEX("LIST") LEX("SEL")

<span id="page-57-0"></span>2) The Lexicon must have knowledge of the conditions under which the User Unresolved Narrative occurred. This is determined by the presence of the array:

[^TMP\("LEXSCH",\\$J\)](#page-102-1)

When a User Unresolved Narrative occurs, and the conditions above are met, the calling application may store and return the User Unresolved Narrative by calling the entry point:

EN^LEXAR(<user unresolved narrative text>)

When this is done, the User Unresolved Narrative is temporarily stored in the Unresolved Narrative file (757.06). Periodically the Lexicon Utility packs the entries in this file into a mail message and sent to G.LEXICON@ISC-SLC.VA.GOV for consideration for inclusion in the Lexicon. After the Lexicon Utility sends this message, it deletes the entries in this file.

The following information about the narrative and the conditions of the search is returned to the IRM Field Office:

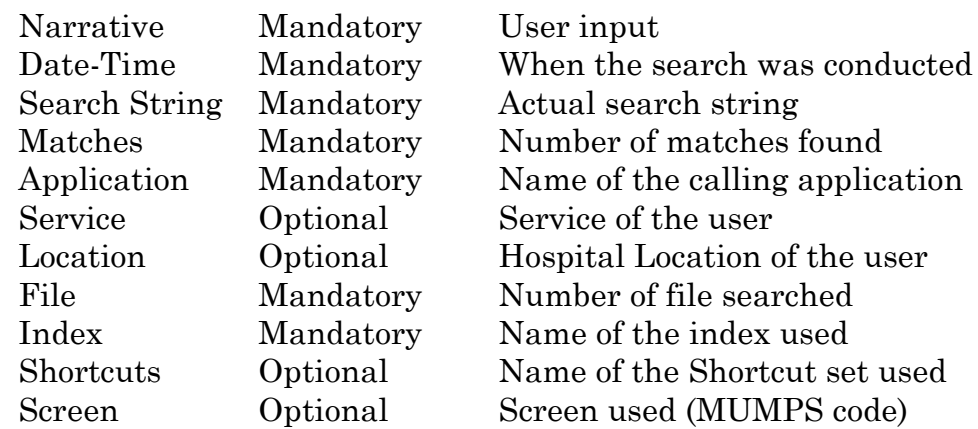

User Unresolved Narratives received at the IRM Field Office are reviewed and classified as:

- 1) A valid expression to be linked (e.g., synonym or lexical variant).
- 2) A valid expression to be added (no equivalent concept in the current version).
- 3) A valid expression in the current version containing a spelling error, acronym, or abbreviation not previously

defined. Only the spelling error, acronym or abbreviation is linked to the existing expressions while the remainder of the expression is ignored.

- 4) A valid expression in the current version.
- 5) An invalid expression is ignored (e.g., "XXXX?").

If the User Unresolved Narrative is included in a future release of the Lexicon and exported to the site, it becomes the responsibility of the calling application to resolve the entry at the site. The Problem List application is the only exception at this time. When a new release of the Lexicon Utility is installed at a site, the Problem List is updated by a series of routines (LEXPL\*) called by the Lexicon Utility's Post-Install.

### **Application Unresolved Narratives**

The purpose of this type of unresolved narrative is to permit the calling application to return a comment about an existing term in the Lexicon. This occurs when an application detects a problem with an expression in the Expression file (757.01). The application can return the Internal Entry Number (IEN) of that expression along with a short comment stating the problem. These commented, unresolved narratives are also temporarily stored and periodically packed up into a mail message and sent to G.LEXICON@ISC-SLC.VA.GOV. However, instead of considering these narratives for inclusion in the Lexicon (since they already exist), the problem stated in the comment field is reviewed and action taken where appropriate.

There are no prerequisites for the calling application; however, the lookup for the Lexicon must not be engaged (determined by the absence of all Lexicon variables and arrays).

The following information about the expression is returned to the IRM Field Office:

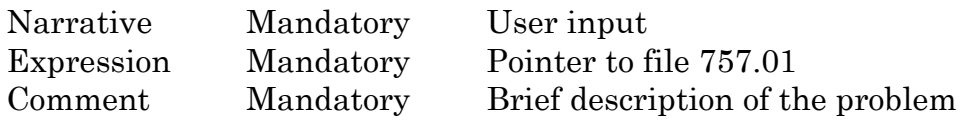

When an Application Unresolved Narrative occurs the calling application may store and return the Application Unresolved Narrative by calling the entry point:

EN^LEXAR(<IEN^Comment>)

An application comment is in the general format IEN<sup> $\wedge$ </sup>COMMENT, where IEN is a pointer to an expression in the Expression file (757.01) and the COMMENT is text string comment about the expression. Examples of application comments might be:

IEN^Diagnostic term maps to 799.9

This type of comment might be used by an application which requires a valid ICD with a diagnostic term (as is the case with Problem List). If the Lexicon returns the term without an ICD or with "ICD code not found" in the ICD-9 file (80), then the application could take advantage of this entry point to instruct the developers of the Lexicon to have Medical Records Technicians look at, evaluate, and match the term to an appropriate ICD code for future iterations of the Lexicon.

IEN^RBBB suggested shortcut for Right bundle branch block

This type of comment might be used when the user input "RBBB" fails to return a selection list, and on a subsequent search the user entered "bundle branch block" and selected "Right bundle branch block," implying that RBBB was intended to have found "Right bundle branch block."

## **Re-indexing the Lexicon**

For the purpose of re[-indexing,](#page-61-0) the Lexicon can be divided into two types of files: Those which can be re-indexed independently and those which are re-indexed conditionally. If there is a need to re-index the Lexicon, the files should be re-indexed as follows.

These files may be independently re-indexed.

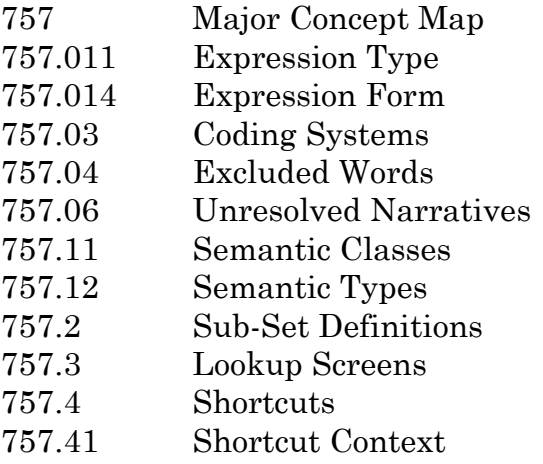

These files have conditions placed on the re-indexing.

757.01 Expressions

Immediately after re-indexing this file, re-index the Replacement Word file #757.05 (also see 757.05 listed below).

757.02 Codes

Re-index the Coding Systems file #757.03 first.

757.05 Replacement Words

Re-indexing of this file depends on indexes in the Expressions file #757.01. If the indexes in file #757.01 are intact and current then proceed with re-indexing the Replacement Word file; otherwise, re-index the #757.01 first.

### <span id="page-61-0"></span>757.1 Semantic Map

Re-index both the Semantic Class file #757.11 and the Semantic Type file #757.12 first.

## 757.21 Sub-Sets

Re[-indexing](#page-102-1) of this file depends on indexes in the Sub-Set Definition file #757.2. If the indexes in file #757.2 are intact and current then proceed, with re-indexing the Sub-Sets file; otherwise, re-index file #757.2 first.

## **Lexicon Utility V. 2.0 as the Custodian**

**Supported References**

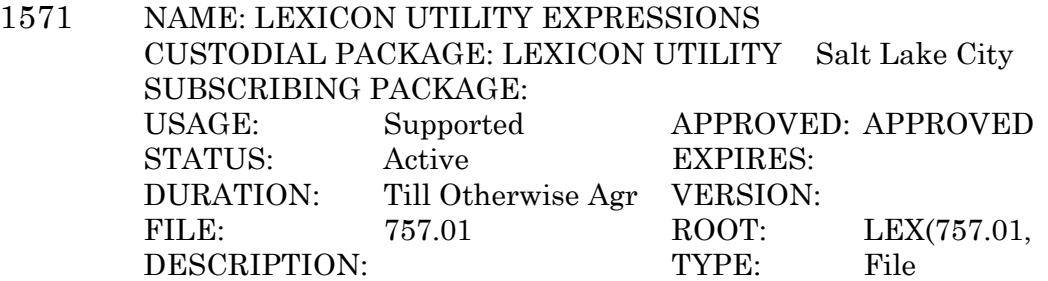

The Lexicon Utility (Version 2.0 and greater) maintains static internal entry numbers (IENs) for the Expression file (#757.01). As a result, this file may be pointed to retrieve the Display Text (.01) for both current Expressions and deactivated Expressions (Deactivation Flag 757.01;9 1;5 set to 1). This agreement is a follow-on to DBIA 457 (Version 1.0) and is re-issued to include the package name, namespace, and global root changes occurring in Version 2.0. This is not an amendment to 457.

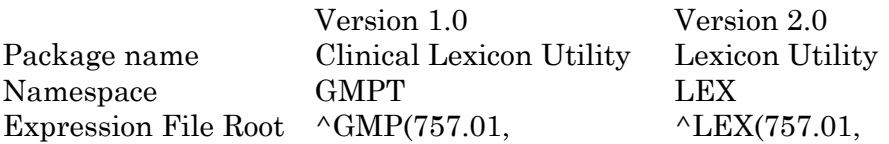

**1573** NAME: [LEXU](#page-102-3) CUSTODIAL PACKAGE: LEXICON UTILITY Salt Lake City SUBSCRIBING PACKAGE: USAGE: Supported APPROVED: APPROVED STATUS: Active EXPIRES: DURATION: Till Otherwise Agr VERSION: DESCRIPTION: TYPE: Routine

> LEXU is a utility routine for the Lexicon Utility which contains functions useful in retrieving classification code(s) for a term. This agreement is a follow-on to DBIA 10148 (Version 1.0) and is re-issued to include the package name, namespace, routine name, and global root changes occurring in Version 2.0. This is not an amendment to 10148.

ROUTINE: LEXU

COMPONENT: \$\$ICDONE(IEN)

- VARIABLES: IEN Input Internal Entry Number in the Expression file  $^{\wedge}$ LEX(757.01). Returns either a single ICD-9 code linked to the Lexicon expression or Null if no ICD-9 code is found.
- COMPONENT: \$\$ICD(IEN)
- VARIABLES: IEN Input Internal Entry Number in the Expression file  $^{\wedge}$ LEX(757.01). Returns either a string of ICD-9 codes linked to an expression (separated by semicolon, i.e., ICD;ICD;ICD) or Null if no ICD-9 codes are found.
- COMPONENT: \$\$CPTONE(IEN)
- VARIABLES: IEN Input Internal Entry Number in the Expression file  $^{\wedge}$ LEX(757.01). Returns either a single CPT-4 code linked to the Lexicon expression or Null if no CPT-4 code is found.
- COMPONENT: \$\$DSMONE(IEN)

VARIABLES: IEN Input Internal Entry Number in the Expression file  $^{\wedge}$ LEX(757.01). Returns either a single DSM-IV code linked to the Lexicon expression or Null if no DSM-IV code is found.

**1597** NAME: LEXICON EXPRESSION INFORMATION CUSTODIAL PACKAGE: LEXICON UTILITY Salt Lake City SUBSCRIBING PACKAGE: USAGE: Supported APPROVED: STATUS: Active EXPIRES: DURATION: Till Otherwise Agr VERSION: DESCRIPTION: TYPE: Routine

> [LEXA](#page-64-0) is used by the Lexicon Utility to perform a silent lookup and return an array of information on the expression found.

<span id="page-64-0"></span>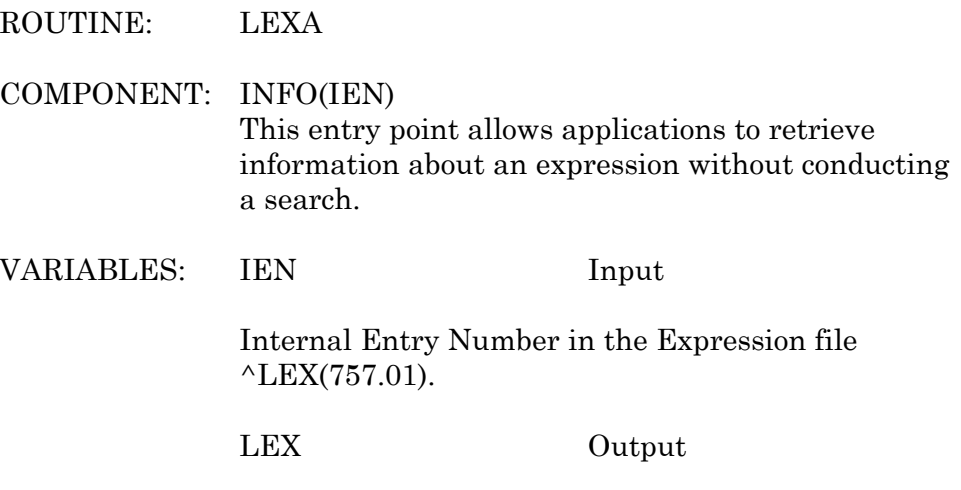

The local array LEX("SEL") contains the major concept, synonyms, lexical variants, associated codes (i.e., ICD, CPT, DSM, etc.), the expression definition (if one exist), the semantic class, the semantic type, and all VA classification sources. See the Lexicon Utility's Technical Manual for a detailed description of this array.

**1609** NAME: LEXICON SETUP SEARCH PARAMETERS CUSTODIAL PACKAGE: LEXICON UTILITY Salt Lake City SUBSCRIBING PACKAGE: USAGE: Supported APPROVED: STATUS: Active EXPIRES: DURATION: Till Otherwise Agr VERSION: DESCRIPTION: TYPE: Routine

> The Lexicon Utility uses LEXSET to set up search parameters based on applications definitions, subset definitions, and user defaults stored in the Subsets Definition file (#757.2). These search parameters are stored in the global array ^TMP("LEXSCH",\$J).

ROUTINE: [LEXSET](#page-102-3)

COMPONENT: CONFIG(LEXNS,LEXSS)

This entry point may be used by other applications to setup parameters for conducting a search of the Lexicon Utility.

VARIABLES: LEXNS Input

LEXNS is an application identifier (formerly namespace) which tells the setup routines which application definition in file 757.2 to use to retrieve application defaults (i.e., global, display, filter, etc.). Acceptable values for LEXNS are found in file 757.2 at the "AN" index - ^LEXT(757.2,"AN",LEXNS).

LEXSS Input

LEXSS is a subset identifier which tells the setup routines which subset definition in file 757.2 to use to retrieve subset and user defaults (i.e., global, display, filter, etc.). Acceptable values for LEXSS may be found in file 757.2 at either the "AA" or the "AB" indexes - ^LEXT(757.2,"AA",LEXSS) or  $^{\wedge}$ LEXT(757.2,"AB",LEXSS).

^TMP("LEXSCH" Output

^TMP("LEXSCH",\$J) is a global array used by the Lexicon Utility to control how a search of the Lexicon is to be conducted. It contains the following segments:

- APP Application (from LEXNS)
- DIS Display format
- FIL Filter
- FLN File Number
- GBL Global (Fileman DIC)
- IDX Index used during the search
- LEN Length of list to display
- LOC Hospital Location
- OVR Overwrite User Defaults flag
- SCT Shortcuts
- SVC Service
- UNR Unresolved Narrative flag
- USR User (DUZ)
- VOC Vocabulary

A detailed description of this global array may be found in the Lexicon Utility's Technical Manual.

**1614** NAME: LEXICON EXPRESSIONS FROM CODES CUSTODIAL PACKAGE: LEXICON UTILITY Salt Lake City SUBSCRIBING PACKAGE: USAGE: Supported APPROVED: STATUS: Active EXPIRES: DURATION: Till Otherwise Agr VERSION: DESCRIPTION: TYPE: Routine

The Lexicon Utility uses the LEXCODE routine to extract expressions (terms) in the form of Fileman's output variable "Y" based on a classification code.

ROUTINE: [LEXCODE](#page-102-3)

COMPONENT: EN(LEXSO)

This entry point builds a local array containing expressions linked to a classification code.

VARIABLES: LEXSO Input

LEXSO is a classification code from one of several sources (i.e., ICD, CPT, DSM). A complete list of these sources can be found in the Lexicon Utility's Technical Manual.

LEXS(SAB,#) Output

 $LEXS(SAB,\#)=IEN^{\wedge}TERM$  is a local array containing references to expressions linked to the classification code. SAB refers to the three-character source abbreviation of the classification system (i.e., ICD-9-CM = ICD). A description of this array and a list of the source abbreviations can be found in the Lexicon Utility's Technical Manual.

**Private Agreements**

**1599** NAME: LEXICON USER DEFAULTS - FILTER CUSTODIAL PACKAGE: LEXICON UTILITY Salt Lake City SUBSCRIBING PACKAGE: PROBLEM LIST Salt Lake City USAGE: Private APPROVED: APPROVED STATUS: Active EXPIRES: DURATION: Till Otherwise Agr VERSION: DESCRIPTION: TYPE: Routine

> The entry point EN1^LEXDFL is used to setup a user default filter for conducting searches in the Lexicon Utility. This entry point, along with EN1^LEXDCC, EN1^LEXDVO, EN1^LEXDCX, and EN1^LEXDDS replaces ^GMPTDUSR used in Version 1.0 of the Clinical Lexicon (see DBIA 339).

ROUTINE: [LEXDFL](#page-102-3)

COMPONENT: EN1(LEXAP)

This entry point allows a single user to edit their default lookup filter for the Lexicon Utility.

### VARIABLES: LEXAP Input

LEXAP is the Internal Entry Number of the Subset Definition file (#757.2) where the application definition is located.

**1601** NAME: LEXICON USER DEFAULTS - DISPLAY CUSTODIAL PACKAGE: LEXICON UTILITY Salt Lake City SUBSCRIBING PACKAGE: PROBLEM LIST Salt Lake City USAGE: Private APPROVED: STATUS: Active EXPIRES: DURATION: Till Otherwise Agr VERSION: DESCRIPTION: TYPE: Routine

> The entry point  $EN1^{\wedge}$ LEXDCC(LEXAP) is used to setup a user default display (classification codes) for conducting searches in the Lexicon Utility. This entry point along with EN1^LEXDFL, EN1^LEXDVO, EN1^LEXDCX, and EN1^LEXDDS replaces ^GMPTDUSR used in Version 1.0 of the Clinical Lexicon Utility (see DBIA 339).

ROUTINE: [LEXDCC](#page-102-3)

COMPONENT: EN1(LEXAP)

This entry point allows a single user to edit their default lookup display for the Lexicon Utility.

VARIABLES: LEXAP Input

LEXAP is the Internal Entry Number of the Subset Definition file (#757.2) where the application definition is located.

**1603** NAME: LEXICON USER DEFAULTS - VOCABULARY CUSTODIAL PACKAGE: LEXICON UTILITY Salt Lake City SUBSCRIBING PACKAGE: PROBLEM LIST Salt Lake City USAGE: Private APPROVED: STATUS: Active EXPIRES: DURATION: Till Otherwise Agr VERSION: DESCRIPTION: TYPE: Routine

> The entry point  $EN1^{\wedge}$ LEXDVO is used to setup user default vocabulary for conducting searches in the Lexicon Utility. This entry point, along with EN1^LEXDFL, EN1^LEXDCC, EN1^LEXDCX, and

EN1^LEXDDS replaces ^GMPTDUSR used in Version 1.0 of the Clinical Lexicon Utility (see DBIA 339).

ROUTINE: LEXDVO

COMPONENT: EN1(LEXAP)

This entry point allows a single user to edit their default lookup vocabulary for the Lexicon Utility.

VARIABLES: LEXAP Input

LEXAP is the Internal Entry Number of the Subset Definition file (#757.2) where the application definition is located.

**1605** NAME: LEXICON USER DEFAULTS - SHORTCUTS CUSTODIAL PACKAGE: LEXICON UTILITY Salt Lake City SUBSCRIBING PACKAGE: PROBLEM LIST Salt Lake City USAGE: Private APPROVED: STATUS: Active EXPIRES: DURATION: Till Otherwise Agr VERSION: DESCRIPTION: TYPE: Routine

> The entry point  $EN1^{\wedge}$ LEXDCX is used to setup user default shortcuts by context for conducting searches in the Lexicon Utility. This entry point along with EN1^LEXDFL, EN1^LEXDCC, EN1^LEXDVO, and EN1^LEXDDS replaces ^GMPTDUSR used in Version 1.0 of the Clinical Lexicon Utility (see DBIA 339).

ROUTINE: [LEXDCX](#page-102-3)

COMPONENT: EN1(LEXAP)

This entry point allows a single user to edit their default lookup shortcuts for the Lexicon Utility.

VARIABLES: LEXAP Input

LEXAP is the Internal Entry Number of the Subset Definition file (#757.2) where the application definition is located.

**1607** NAME: LEXICON USER DEFAULTS - LIST CUSTODIAL PACKAGE: LEXICON UTILITY Salt Lake City SUBSCRIBING PACKAGE: PROBLEM LIST Salt Lake City USAGE: Private APPROVED: STATUS: Active EXPIRES: DURATION: Till Otherwise Agr VERSION: DESCRIPTION: TYPE: Routine

> The entry point EN1^LEXDDS is used to list user defaults for searching the Lexicon to a device (terminal or printer). This entry point along with EN1^LEXDFL, EN1^LEXDCC, EN1^LEXDVO, and EN1^LEXDCX replaces ^GMPTDUSR used in Version 1.0 of the Clinical Lexicon Utility (see DBIA 339).

ROUTINE: [LEXDDS](#page-102-3)

### COMPONENT: EN1(LEXAP)

This entry point allows a single user to list their Lexicon Utility defaults to a device (terminal or printer).

VARIABLES: LEXAP Input

LEXAP is the Internal Entry Number of the Subset Definition file (#757.2) where the application definition is located.

## **[Lexicon Utility V. 2.0 as the Subscriber](#page-102-3)**

**1611** NAME: PROBLEM FILE UPDATE BY LEXICON CUSTODIAL PACKAGE: PROBLEM LIST Salt Lake City SUBSCRIBING PACKAGE: LEXICON UTILITY Salt Lake City USAGE: Private APPROVED: STATUS: Active EXPIRES: DURATION: Till Otherwise Agr VERSION: FILE: 9000011 ROOT: AUPNPROB( DESCRIPTION: TYPE: File

> This gives the Lexicon Utility the ability to update the ICD codes and the Lexicon pointer (Problem) in the Problem List application with each new release of the Lexicon.

GLOBAL REFERENCE: ^AUPNPROB(D0,0)

.01 DIAGNOSIS 0;1 Both R/W w/Fileman Pointer to ICD-9 file #80.

GLOBAL REFERENCE: ^AUPNPROB(D0,1)

1.01 PROBLEM 1;1 Both R/W w/Fileman Pointer to Expressions file #757.01.

## **DBIAs to be Discontinued**

**Discontinued by Next Version: Release/Install of Lexicon Utility V. 2.0**

**457** NAME: CLINICAL LEXICON EXPRESSIONS CUSTODIAL PACKAGE: CLINICAL LEXICON U Salt Lake City SUBSCRIBING PACKAGE: USAGE: Supported APPROVED: APPROVED STATUS: Active EXPIRES: DURATION: Next Version VERSION: 1.0 FILE: [757.01](#page-102-3) ROOT: GMP(757.01, DESCRIPTION: TYPE: File

> The Clinical Lexicon Utility maintains static internal entry numbers (IENs) for the Expression file (#757.01). As a result, this file may be pointed to retrieve the Display Text (.01) for both current Expressions and formerly used (deleted) Expressions.

GLOBAL REFERENCE: ^GMP(757.01,D0,0)

.01 DISPLAY TEXT 0;1 Direct Global Read

The Display Text contained in the Clinical Lexicon is the text which is used in all display/print routines.

**Discontinued by Patch: Patch GMP\*2.0\*7 accompanying Lexicon Utility V. 2.0**

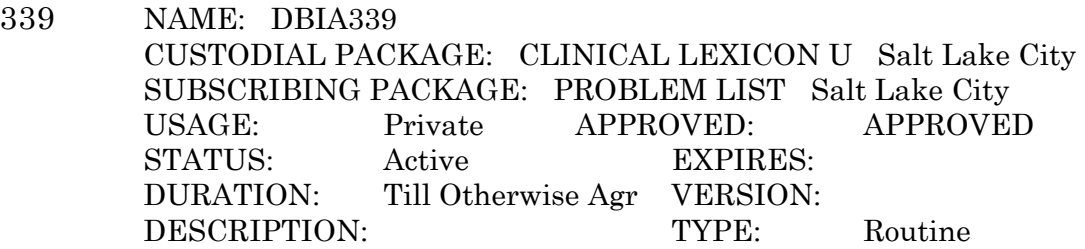

The Problem List Application has permission to use the entry point ^GMPTDUSR. This entry point is used to setup user–specific look–up defaults.

ROUTINE: [GMPTDUSR](#page-102-3)

COMPONENT: GMPTDUSR

VARIABLES: GMPTAP Input Where GMPTAP = Application Namespace ('GMPL')
<span id="page-72-0"></span>**340** NAME: DBIA340 CUSTODIAL PACKAGE: CLINICAL LEXICON U Salt Lake City SUBSCRIBING PACKAGE: PROBLEM LIST Salt Lake City USAGE: Private APPROVED: APPROVED STATUS: Active EXPIRES: DURATION: Till Otherwise Agr VERSION: DESCRIPTION: TYPE: Routine

ROUTINE: [GMPTSET](#page-102-0)

COMPONENT: CONFIG(GMPTNS,GMPTSS)

VARIABLES: GMPTNS Input

Application Namespace ('GMPL')

GMPTSS Input

Any valid subset mnemonic indexed at either ^GMP(757.2,"AA"or ^GMP(757.2,"AB"

GMPTSHOW Output

Display, when not defined by the user

DIC('S') Output

Filter, when not defined by the user.

GMPTSUB Output

Vocabulary, when not defined by the user.

GMPTUN Output

Unresolved Narratives flag

### **Discontinued by Agreement: Inter-Package Agreement upon install of Lexicon Utility V. 2.0**

**1578** NAME: CLINICAL LEXICON UTILITY CUSTODIAL PACKAGE: CLINICAL LEXICON U Salt Lake City SUBSCRIBING PACKAGE: AUTOMATED INFO COL Washington USAGE: Controlled Subscri APPROVED: STATUS: EXPIRES: DURATION: Till Otherwise Agr VERSION:

<span id="page-73-0"></span>DESCRIPTION: TYPE: Routine

AICS would like to request access to call linetag CONFIG^GMPTSET until the new version of the Clinical Lexicon Utility is released. At that point, we reference routine ^LEXSET.

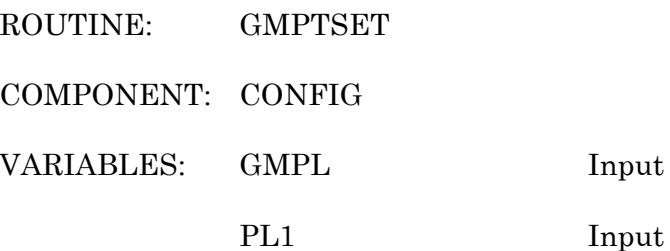

**1511** NAME: USE OF ICDONE CUSTODIAL PACKAGE: CLINICAL LEXICON U Salt Lake City SUBSCRIBING PACKAGE: AUTOMATED INFO COL Albany USAGE: Private APPROVED: APPROVED STATUS: Active EXPIRES: DURATION: Till Otherwise Agr VERSION: DESCRIPTION: TYPE: Routine

> The Automated Information Collection System has the ability to print lists of terms based on the Clinical Lexicon on Encounter Forms. When the forms are scanned and data is passed the PCE, the ICD9 diagnosis code associated with the term is required to populate the Purpose of Visit. This agreement is to allow AICS to use the call ICDONE^GMPTU (and its successor) ICDONE^LEXU to determine the correct, or best ICD9 Diagnosis code associated with the selected term. Input variable is the pointer to the clinical lexicon entry in file 757.01. Output is the ICD9 code, or null if none is found. This will be coded in such a way as when Clinical Lexicon converts to the LEX namespace that no changes will be required.

ROUTINE: [GMPTU](#page-102-0)

COMPONENT: ICDONE

VARIABLES: INPUT Input

The input to this function is the pointer to the Clinical Lexicon file (757.01) as the only parameter. This value is retrieved for other call to the clinical lexicon.

OUTPUT Output

The function returns the ICD9 Diagnosis most appropriate for the term, or null if none exists. Returns the best ICD9 code to associate with a clinical lexicon entry.

**Discontinued by Time: 18 months from the release of Lexicon Utility V. 2.0**

**10148** NAME: GMPTU CUSTODIAL PACKAGE: CLINICAL LEXICON U Salt Lake City SUBSCRIBING PACKAGE: USAGE: Supported APPROVED: APPROVED STATUS: Active EXPIRES: DURATION: VERSION: DESCRIPTION: TYPE: Routine

ROUTINE: GMPTU

COMPONENT: \$\$ICDONE(IEN)

VARIABLES: IEN Input

Internal Entry Number of an expression (term) contained in the Expressions File (#757.01). Returns: Either 1) the first ICD code linked to the expression or 2) Null (if there are no ICD codes linked to the expression).

COMPONENT: \$\$ICD(IEN)

VARIABLES: IEN Input

Internal Entry Number of an expression contained in the Expression file (#757.01). Returns: Either 1) a string of all ICD codes linked to the expression (separated by a semicolon, i.e., ICD;ICD;ICD) or 2) Null (if there are no ICD codes linked to the expression).

This page intentionally left blank.

## **Package Security**

Package Security for the Lexicon Utility is maintained through option assignments and VA Fileman Security Codes. We recommend that options and menus be assigned as shown below.

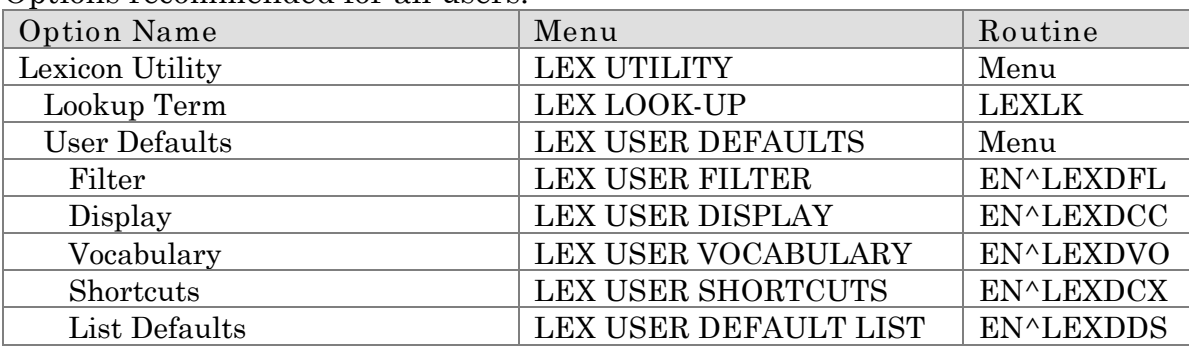

Options recommended for all users:

Options recommended for managers only:

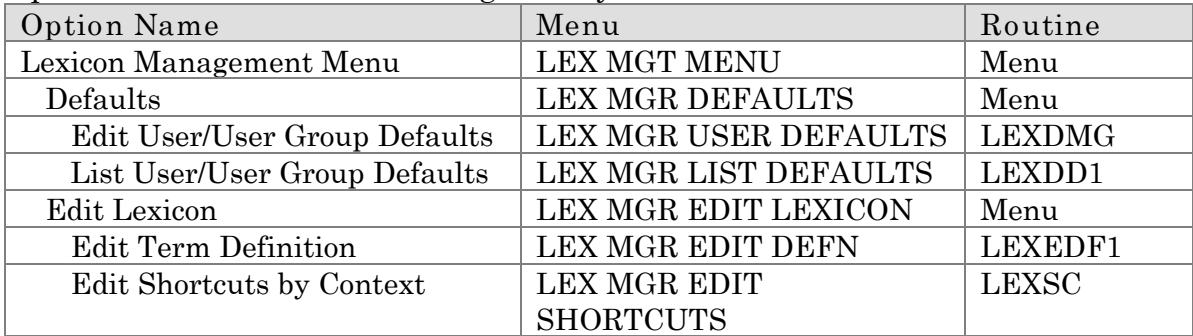

**Use of data by Salt Lake City IRM Field Office developers:**

Unresolved Narratives:

In order to expand the Lexicon Utility's terms, synonyms, abbreviations, etc., the Salt Lake City IRM Field Office developers have created a program which captures and stores user-entered terminology that doesn't match existing Lexicon terminology.

When users conduct searches in the Lexicon Utility and a match is not found, the text that is entered is saved into the Unresolved Narrative file (#757.06). When the file contains 50 entries, a mail message is generated to transmit the contents of this file to the developers and then entries are purged from the file. This terminology is considered for inclusion in future releases of the Lexicon Utility.

Term Definitions:

When a site edits the content of the Definition field in the Expression file (#757.01), the changes are recorded and a mail message is generated sending the changes to the Salt Lake City IRM Field Office developers. The changes are considered for updating the Lexicon Utility.

**VA Fileman Security Codes:**

All files are exported with the following security codes:

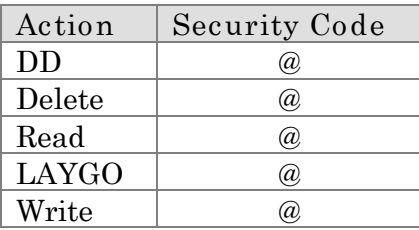

# <span id="page-78-0"></span>**Appendix A: [Classification Systems](#page-102-1)**

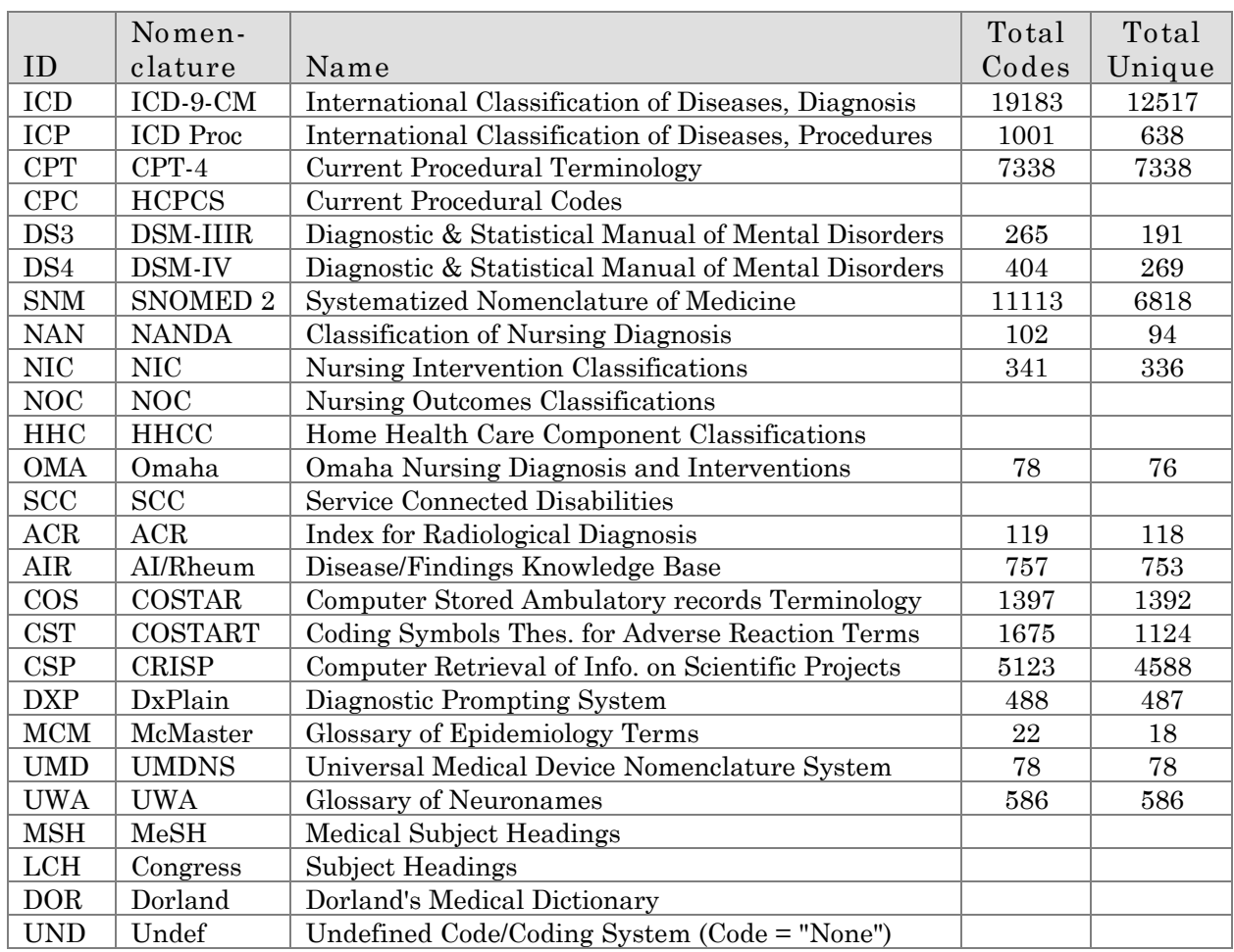

This page intentionally left blank.

# **Appendix B: Semantic Classes and Types**

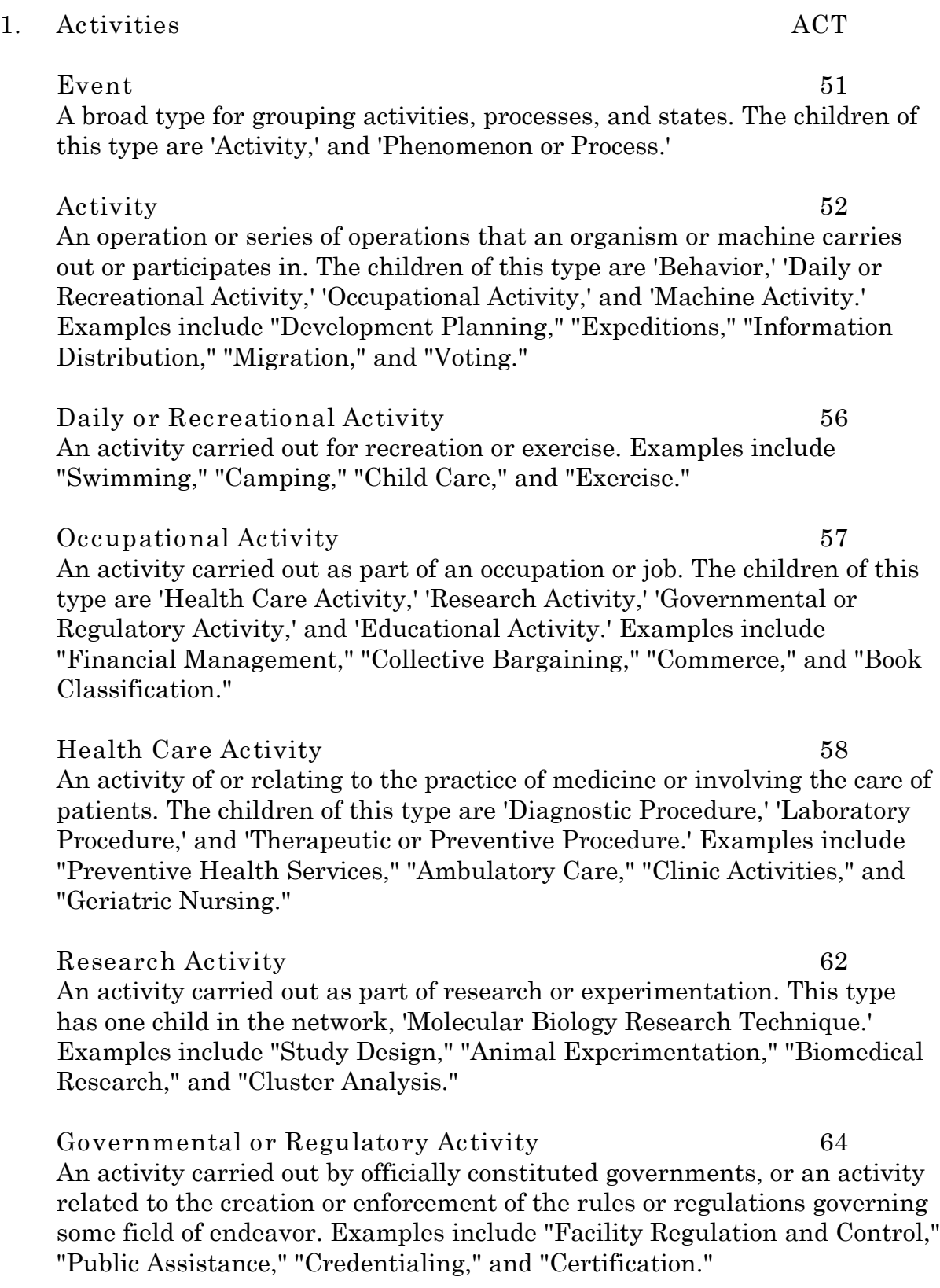

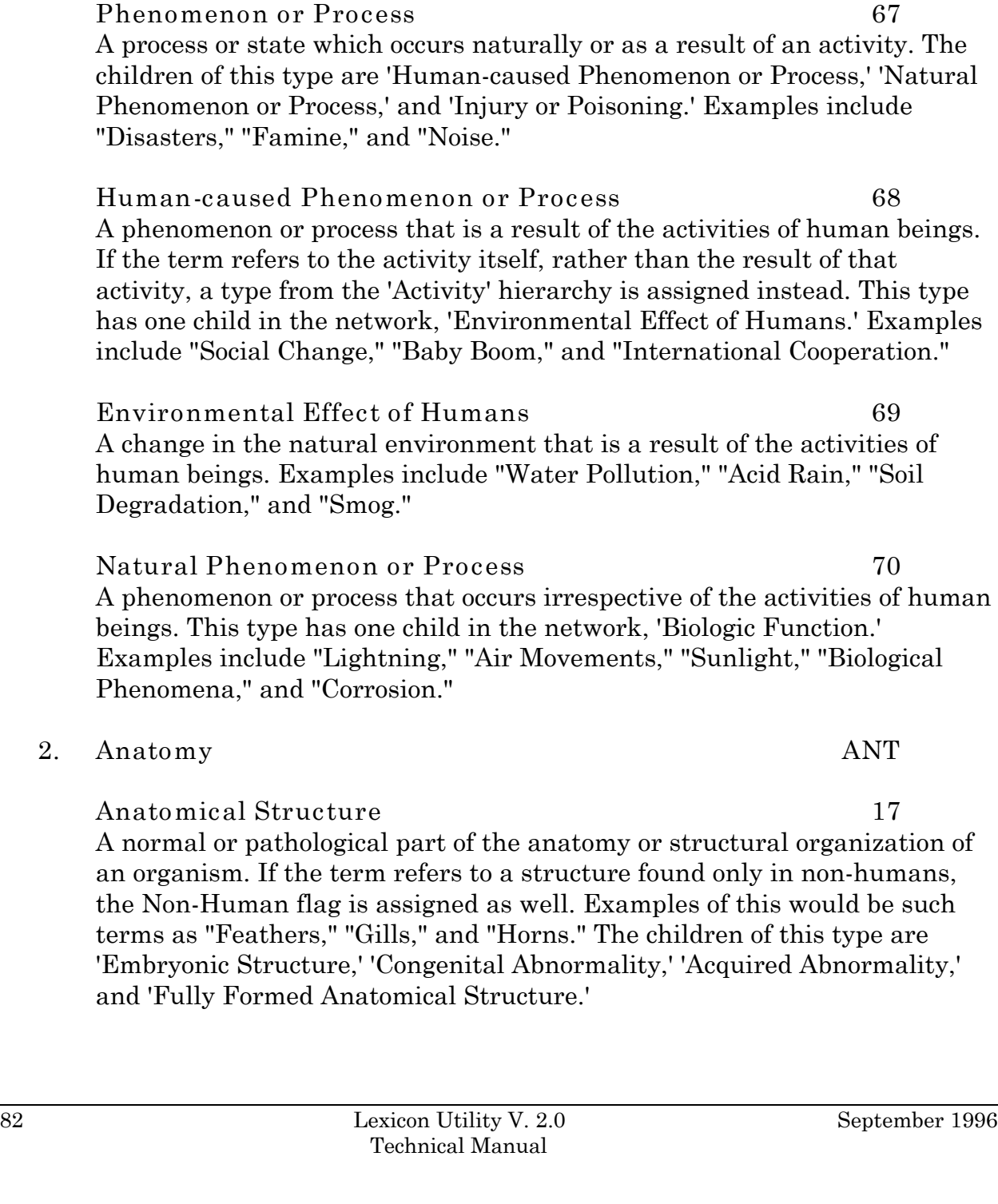

**Educational Activity 65** An activity related to the organization and provision of education. Examples include "Community Health Education," "Preceptorship,"

**Machine Activity 66** An activity carried out primarily or exclusively by machines. Examples include "Air Conditioning," "Equipment Failure," "Natural Language

Processing," "Computer Simulation," and "Word Processing."

"Academic Training," and "Family Planning Training."

# Phenon

**Embryonic Structure 18** An anatomical structure that exists only before the organism is fully formed; in mammals, for example, a structure that exists only prior to the birth of the organism. This structure may be normal or abnormal. Examples include "Neural Crest," "Blastoderm," and "Fetal Heart."

**Congenital Abnormality 19** An abnormal structure, or one that is abnormal in size or location, present at birth or evolving over time as a result of a defect in embryogenesis. Examples include "Congenital cranial meningocele" and "Syndactylia."

**Acquired Abnormality 20** An abnormal structure, or one that is abnormal in size or location, found in or deriving from a previously normal structure. Examples include "Hernia," "Fistula," "Hemorrhoids," and "Varicose Veins."

**Fully Formed Anatomical Structure 21** An anatomical structure in a fully formed organism; in mammals, for example, a structure in the body after the birth of the organism. The children of this type in the network are 'Body Part, Organ, or Organ Component,' 'Tissue,' 'Cell,' 'Cell Component,' and 'Macromolecular Structure.' They are linked to each other by the part\_of relationship in the network. Thus, a Macromolecular Structure is part of a Cell Component, which is part of a Cell, etc. A term is assigned to the most specific type available.

### **Body System 22**

A complex of anatomical structures that performs a common function. Examples include "Renin-Angiotensin System," "Limbic System," "Skeleton," and "Reticuloendothelial System."

**Body Part, Organ, or Organ Component 23** A collection of cells and tissues which are localized to a specific area or combine and carry out one or more specialized functions of an organism. This ranges from gross structures to small components of complex organs. These structures are relatively localized in comparison to tissues. Examples include "Eye," "Liver," "Pulmonary Artery," and "Laryngeal Mucosa."

### **Tissue 24**

An aggregation of similarly specialized cells and the associated intercellular substance. Tissues are relatively non-localized in comparison to body parts, organs or organ components. Examples include "Cartilage," "Epidermis," "Basophilic muscle fibers," and "Endothelium."

Technical Manual

### **Cell 25**

The fundamental structural and functional unit of living organisms. Examples include "Erythrocytes," "Dendritic Cells," and "Histiocytes."

### **Cell Component 26**

A part of a cell or the intercellular matrix, generally visible by light microscopy. Examples include "Golgi Apparatus," "Microsomes," and "Organelles."

**Body Location or Region 29** An area, subdivision, or region of the body demarcated for the purpose of topographical description. If the term refers to a body location or region found only in non-humans, the Non-Human flag is assigned as well. Examples include "Abdomen," "Thorax," "Back," and "Gluteal Region."

### **Body Space or Junction 30**

An area enclosed or surrounded by body parts or organs or the place where two anatomical structures meet or connect. If the term refers to a body space or junction found only in non-humans, the Non-Human flag is assigned as well. Examples include "Synapses," "Peritoneal Cavity," "Neuromuscular Junction," and "Knee Joint."

### **Body Substance 31**

Extracellular material, or mixtures of cells and extracellular material, produced, excreted, or accreted by the body. Included here are substances such as saliva, dental enamel, sweat, and gastric acid. If the term refers to a body substance found only in non-humans, the Non-Human flag is assigned as well. Examples include "Saliva," "Necrotic debris," "Mucus," and "Amniotic Fluid."

**3. Behavior BEH**

### **Behavior 53**

Any of the activities of humans or animals that can be observed directly by others or can be made systematically observable by the use of special strategies. If the term refers to a behavior exhibited only by non-humans, the Non-Human flag is assigned as well. The children of this type are 'Social Behavior,' and 'Individual Behavior.'

### **Social Behavior 54**

Behavior that is a direct result or function of the interaction of humans or animals with their fellows. Examples include "Interpersonal Relations," "Social Conformity," "Acculturation," and "Communication."

### **Individual Behavior 55**

Behavior exhibited by a human or an animal that is not a direct result of interaction with other members of the species, but which may have an effect on others. Examples include "Assertiveness," "Self Disclosure," "Nail Biting," and "Risk-Taking."

### **4. Chemicals and Drugs CHM**

**Chemical 103** Chemicals are viewed from two distinct perspectives in the network, functionally and structurally. Almost every chemical term is assigned at least two types, one from the structure hierarchy and at least one from the function hierarchy. The children of this type are 'Chemical Viewed

Functionally,' and 'Chemical Viewed Structurally.'

### **Chemical Viewed Structurally 104**

A chemical viewed from the perspective of its structural characteristics. Included here are terms which can mean either a salt, an ion, or a compound (e.g., "Bromates" and "Bromides"). The children of this type are 'Inorganic Chemical,' and 'Organic Chemical.' Examples include "Free Radicals," "Onium Compounds," "Salts," and "Sulfur Compounds."

### **Inorganic Chemical** 2005

The general class of substances including the elements, their ionic and isotopic counterparts, and any chemical compound whose molecules are bound together ionically rather than covalently. This includes all compounds which do not contain carbon as a principal component. The children of this type are 'Element or Ion,' 'Isotope,' and 'Inorganic Compound.' Examples include "Electrolytes," "Dithionite," and "Technetium Tc 99m Sulfur Colloid."

### **Element or Ion** 106

One of the 109 presently known kinds of substance that comprise all matter at and above the atomic level. This includes elemental metals, rare gases, and naturally occurring radioactive elements, as well as the ionic counterparts of elements. This does not include the less abundant isotopic forms, for which the type 'Isotope' is assigned. Examples include "Aluminum," "Carbon," "Uranium," "Beryllium," and "Oxygen Ion."

### **Isotope** 107

A form of element having the same atomic number (i.e., the same number of protons), but differing in atomic weight or mass due to the presence of one or more additional neutrons. Included here are both stable and radioactive isotopes. Examples include "Radioisotopes," "Chromium Isotopes," "Cobalt Radioisotopes," "Co-58 (8)," and "Deuterium."

Technical Manual

### carbon disulfide). The bonding between elements in inorganic compounds is generally ionic. Included here are inorganic acids and salts, alloys, alkalies, and minerals. Excluded are hydrocarbons. Examples include "Ferrocyanide

salt," "Ammonia," and "Aluminum Hydroxide."

**Inorganic Compound** 108

A single compound, generally with ionic bonding, not containing carbon as a principal component (except carbides, carbonates, cyanides, cyanates, and

### **Organic Chemical 109**

The general class of carbon-containing compounds, usually based on carbon chains or rings, and also containing hydrogen (hydrocarbons), with or without nitrogen, oxygen, or other elements. The bonding between elements is generally covalent. The children of this type are 'Steroid,' 'Eicosanoid,' 'Lactam,' 'Alkaloid,' 'Nucleic Acid, Nucleoside, or Nucleotide,' 'Organophosphorus Compound,' 'Amino Acid, Peptide, or Protein,' 'Carbohydrate,' and 'Lipid.' Examples include "Busulfan," "Carotene," "Trinitrobenzene," and "Metanephrine."

### **Steroid 110**

One of a group of polycyclic, 17-carbon-atom, fused-ring compounds occurring both in natural and synthetic forms. Included here are naturally occurring and synthetic steroids, bufanolides, cardanolides, homosteroids, norsteroids, and secosteroids. Examples include "Bufanolides," "Norandrostanes," "17-Hydroxycorticosteroids," and "Prednisone."

### **Eicosanoid 111**

A compound structurally related to arachidonic acid. Included here are arachidonic acid, eicosanoic acid, and saturated or unsaturated derivatives of each. Examples include "Thromboxane B2," "n-Eicosanoic acid," "8,11,14-Eicosatrienoic Acid," and "Leokotriene C-4."

**Lactam 112** A cyclic amide, usually with 4- or 5-membered rings that may or may not be fused to other rings, as in compounds structurally related to the penicillins and cephalosporins. Examples include "Penicillanic Acid," "Caprolactam," "Alloxan," and "Ticarcillin."

### **Alkaloid 113**

A basic, nitrogen-containing compound of plant origin. Included here are aporphines, cinchona, curare, ergot, opium, belladonna, rauwolfia, and vinca alkaloids, among others. Examples include "Quinidine," "Aconitine," "3-Hydroxy-N-Methylmorphinan," "Vincamine," and "Rauwolfia Alkaloids."

**Organophosphorus Compound 115** An organic compound containing phosphorus as a constituent. Included here are organic phosphinic, phosphonic and phosphoric acid derivatives and their thiophosphorus counterparts. Excluded are phospholipids and sugar phosphates. Examples include "Phosphonoacetic Acid," "Phosphoric Acid Esters," "Diphosphonates," and "Thiamine Triphosphate."

### **Carbohydrate 118**

A compound consisting of carbon, hydrogen, and oxygen in which the hydrogen/oxygen ratio is the same as in water, and in which repeating units are joined through oxygen linkages. Carbohydrates are generally characterized as sugars and include mono-, di-, oligo-, and polysaccharides, glycosides, glycans, and starches. Included here are sugar phosphates. Excluded are glycolipids. Examples include "Glycosides," "Polysaccharides," "Deoxyglucose," and "Sepharose."

**Lipid 119** A fat or fat-derived substance, such as fatty acids, fatty alcohols, and waxes. Included here are glyco- and phospholipids. Examples include "Ceroid," "Sphingolipids," "Glycerides," and "Calcifediol."

**Chemical Viewed Functionally 120** A chemical viewed from the perspective of its functional characteristics or pharmacological activities. The children of this type are 'Pharmacologic Substance,' 'Biomedical or Dental Material,' 'Biologically Active Substance,' 'Indicator or Reagent,' and 'Hazardous or Poisonous Substance.' Examples include "Aerosol Propellants," "Soaps," and "Food Additives."

Pharmacologic Substance 121 A substance used in the treatment, diagnosis, prevention, or analysis of normal and abnormal body function. This includes substances that occur naturally in the body and are administered therapeutically. Examples include "Codeine," "Antipruritics," "Ampicillin," "Cardiovascular Agents," "Insulin," and "Ganglionic Blockaders."

**Biomedical or Dental Material 122** A substance used in biomedicine or dentistry predominantly for its physical, as opposed to chemical, properties. Included here are biocompatible materials, tissue adhesives, bone cements, resins, etc. Examples include "Anion Exchange Resins," "Dental Casting Investment," "Elastosil," "Bone Cements," and "Drug Implants."

**Biologically Active Substance 123** A substance produced or required by an organism, of primary interest because of its role in the biologic functioning of the organism that produces it. The children of this type are 'Neuroreactive Substance or Biogenic Amine,' 'Hormone,' 'Enzyme,' 'Vitamin,' 'Prostaglandin,' and 'Immunologic Factor.' Examples include "Myelin," "Gastric Acid," "Growth Substances," and "Enzyme Precursors."

**Neuroreactive Substance or Biogenic Amine 124** A biologic factor whose activities affect or play a role in the functioning of the nervous system. Included here are catecholamines, neuroregulators, neurophysins, etc. Examples include "Catecholamine," "Tryptamines," and "Neurotensin."

### **Hormone 125**

In animals, a chemical secreted by an endocrine gland that releases its products into the circulating fluid. Plant hormones or synthetic hormones that are used only to alter or control various physiologic processes, e.g., reproductive control agents, are assigned only to the type 'Pharmacologic Substance.' Hormones act as chemical messengers and regulate various physiologic processes such as growth, reproduction, metabolism, etc. They usually fall into two broad classes, steroid hormones and peptide hormones. Examples include "Gonadotropins," "Epicortisol," "Glucocorticoids," "Pentagastrin," and "MSH Release Inhibiting Hormone."

### **Enzyme** 126

A complex protein that living cells produce and which catalyzes specific biochemical reactions. There are six main types of enzymes, oxidoreductases, transferases, hydrolases, lyases, isomerases, and ligases. Examples include "ATP Citrate Lyase," "Acetyl CoA Acetyltransferase," "Complement Activating Enzymes," and "Glucose Oxidase."

### **Vitamin 127**

A substance, usually an organic chemical complex, present in natural products or made synthetically, which is essential in the diet of humans or other higher animals. Included here are vitamin precursors and provitamins. Examples include "Vitamin A," "Ascorbic Acid," "Biotin," "Riboflavin," and "25-Hydroxyvitamin D 2."

### **Prostaglandin 128**

A member of the group of physiologically active compounds derived from arachidonic acid. Members of the group play major roles in the reproductive process, smooth muscle stimulation, blood pressure levels, inflammation, etc. Included here are prostacyclins, thromboxanes, and leukotrienes. Examples include "Alprostadil," "Prostaglandins F," "Thromboxane A2," and "Rioprostil."

**Immunologic Factor 129** A biologic factor whose activities affect or play a role in the functioning of the immune system. Examples include "Autocrine Motility Factor," "Antilymphocyte Globulin," "HIV Antigens," and "Hepatitis surface antigen."

**Indicator or Reagent** 130 A substance used in laboratory reactions, or laboratory or diagnostic tests and procedures to detect, measure, examine, or analyze other chemicals, processes, or conditions. Examples include "Contrast Media," "Buffers," "Affinity Labels," and "Dansyl Compounds."

**Hazardous or Poisonous Substance 131** A substance of concern because of its potentially hazardous or toxic effects. This would include most drugs of abuse, as well as agents that require special handling because of their toxicity. Most pharmaceutical agents, although potentially harmful, we exclude here and assign to the type 'Pharmacologic Substance.' Examples include "Paraquat," "Crack Cocaine," "Plant poison," "Carcinogens," and "Sodium Cyanide."

**5. Concepts and Ideas CON**

**Conceptual Entity 77**

A broad type for grouping abstract entities or concepts. The children of this type in the network are 'Idea or Concept,' 'Finding,' 'Organism Attribute,' 'Intellectual Product,' 'Language,' 'Occupation or Discipline,' 'Organization,' 'Group Attribute,' and 'Group.'

**Idea or Concept 78** An abstract concept, such as a social, religious or philosophical concept. The children of this type are 'Temporal Concept,' 'Qualitative Concept,' 'Quantitative Concept,' 'Functional Concept,' and 'Spatial Concept.' Examples include "Civil Rights," "Freedom," "Ethics," "Spiritualism," and "Capitalism."

**Temporal Concept 79** A concept that pertains to time or duration. Examples include "Half-Life," "Postoperative Period," "Puerperium," "Birth Intervals," and "Postimplantation Phase."

**Qualitative Concept** 80 A concept that is an assessment of some quality, rather than a direct measurement. Examples include "Clinical Competence," "Quality of Health Care," "Abuse of Health Services," and "Consumer Satisfaction."

**Quantitative Concept 81** A concept that involves the dimensions, quantity or capacity of something using some unit of measure, or which involves the quantitative comparison of entities. Examples include "Metric System," "Body Height," "Age Distribution," and "Secretory Rate."

Spatial Concept 82 A location, region, or space, generally having definite boundaries. The children of this type are 'Body Space or Junction,' 'Body Location or Region,' 'Molecular Sequence,' and 'Geographic Area.'

Regulation or Law 89 An intellectual product resulting from legislative or regulatory activity. Examples include "Building Codes," "Criminal Law," "Health Planning Guidelines," and "Security Measures."

**Group Attribute** 102 A conceptual entity that refers to the frequency or distribution of certain characteristics or phenomena in certain groups. Examples include "Neonatal Mortality," "Life Expectancy," "Family Size," "Population Characteristics," and "Group Structure."

Functional Concept 169 A concept that is of interest because it pertains to the carrying out of a process or activity. This type has one child in the network, 'Body System.' Examples include "Solar System."

**Intellectual Product** 170 A conceptual entity resulting from human endeavor. Terms assigned to this type generally refer to information created by humans for some purpose. This type has one child in the network, 'Regulation or Law.' Examples include "Bayes Theorem," "Information Systems," and "Literature."

**Language 171** The system of communication used by a particular nation or people. Examples include "Afrikaans," "Greek, Modern," "braille," and "Welsh."

### **6. Diseases and Pathologic Processes DIS**

### **Pathologic Function 46**

A disordered process, activity, or state of the organism as a whole, of a body system or systems, or of multiple organs or tissues. Included here are normal responses to a negative stimulus as well as patholologic conditions or states that are less specific than a disease. Pathologic functions frequently have systemic effects. The children of this type are 'Disease or Syndrome,' 'Cell or Molecular Dysfunction,' and 'Experimental Model of Disease.' Examples include "Shock," "Infarction," "Cerebral Anoxia," "Inflammation," "Anaphylaxis," and "Acid-Base Imbalance."

### Disease or Syndrome 47

A condition that alters or interferes with a normal process, state, or activity of an organism. It is usually characterized by the abnormal functioning of one or more of the host's systems, parts, or organs. Included here is a complex of symptoms descriptive of a disorder. This type has one child in the network, 'Mental or Behavioral Dysfunction.' Examples include "Diabetes Mellitus," "Brain Neoplasms," "Nephrotic Syndrome," "Dumping Syndrome," and "Malabsorption Syndromes."

**Mental or Behavioral Dysfunction 48** A clinically significant dysfunction whose major manifestation is behavioral or psychological. These dysfunctions may have identified or presumed biological etiologies or manifestations. Examples include "Memory Disorders," "Agoraphobia," "Hallucinations," "Anxiety States, Neurotic," and "Cyclothymic Disorder."

**Experimental Model of Disease 50** A representation in a non-human organism of a human disease for the purpose of research into its mechanism or treatment. Examples include "Avian Leukosis," "Streptozotocin Diabetes," "Ehrlich Ascites Tumor," and "Melanoma, Experimental."

Finding 33 That which is discovered by direct observation or measurement of an organism attribute or condition, including the clinical history of the patient. The children of this type are 'Laboratory or Test Result' and 'Sign or Symptom.' Examples include "Occupational problem," "Birth History," and "Downward displacement of diaphragm."

**Laboratory or Test Result 34** The outcome of a specific test to measure an attribute or to determine the presence, absence, or degree of a condition. Laboratory or test results are inherently quantitative and, thus, we do not assign the additional type

Technical Manual

'Quantitative Concept.' Examples include "Apgar Score," "Gastric acidity," "Blood Volume," and "Hypernatremia."

**Sign or Symptom 184** An observable manifestation of a disease or condition based on clinical judgment, or a manifestation of a disease or condition that the patient experiences and reports as a subjective observation. Examples include "Pallor," "Body Weight Changes," "Echolalia," "Hyperventilation," "Pain," "Toothache," "Nausea," and "Cough." Formerly semantic types "Signs" (# 35) and "Symptoms" (# 36).

**Injury or Poisoning 37** A traumatic wound, injury, or poisoning caused by an external agent or force. Examples include "Frostbite," "Mushroom Poisoning," "Acid burn," "Snake Bites," and "Ergotism."

**7. Geographic Areas GEO**

**Geographic Area 83** A geographic location, generally having definite boundaries. Examples include "Canada," "Baltimore," "Far East," "Arctic Regions," and "Cities."

**8. Groups GRP**

**Group 96** A conceptual entity referring to the classification of individuals according to certain shared characteristics. The children of this type are 'Professional or Occupational Group,' 'Population Group,' 'Family Group,' 'Age Group,' and 'Patient or Disabled Group.'

**Professional or Occupational Group 97** An individual or individuals classified according to their vocation. Examples include "Zoologist," "Physicians," "Hospital Volunteers," "Clergy," "Military Personnel," and "Demographers."

Population Group **98** An individual or individuals classified according to their sex, racial origin, religion, common place of living, financial or social status, or some other cultural or behavioral attribute. Examples include "Asian Americans," "Ethnic Groups," "Homeless Persons," and "Low-Income Population."

Technical Manual

nucleotides along a molecule of DNA or RNA (in the case of some viruses) which represent the functional units of heredity. Examples include "Alleles," "Genes, Structural," "Genome, Human," and "c-Ha-ras Genes." **Molecular Function 44** A physiologic function occurring at the molecular level. This type has one child in the network, 'Genetic Function.' Examples include "Electron Transport," "Glycolysis," and "Binding, Competitive."

**Family Group 99** An individual or individuals classified according to their family

relationships or relative position in the family unit. Examples include

Age Group 100 An individual or individuals classified according to their age. Examples include "Adult," "Infant, Premature," "Adolescents," and "Octogenarian."

Patient or Disabled Group 101 An individual or individuals classified according to a disability, disease,

**Macromolecular Structure 27**

include "Scleroproteins," "Histone H5," and "Collagen."

A very large molecule whose structure contributes to the physiology of the

condition or treatment. Examples include "Amputees," "Child,

Institutionalized," and "Inpatients."

"Only Child," "Single Parent," "Surrogate Mothers," and "Twins."

**Genetic Function 45** Functions of or related to the maintenance, translation or expression of the genetic material. Examples include "Amino Acid Activation," "Early Gene

Technical Manual

Transcription," "Gene Amplification," and "RNA Splicing."

**Gene or Genome 28** A specific sequence, or in the case of the genome the complete sequence, of

**9. Molecular Biology MOL**

cell. This type has one child in the network, 'Gene or Genome.' Examples

**Cell or Molecular Dysfunction 49**

A pathologic function inherent to cells, parts of cells, or molecules. Examples include "Cellular necrosis," "Wallerian Degeneration," "Cell Transformation, Neoplastic," and "DNA Damage."

**Molecular Biology Research Technique 63** Any of the techniques used in the study of or the directed modification of the gene complement of a living organism. Examples include "Genetic Engineering," "Heterozygote Detection," "Sequence Homology Determination," and "Blotting, Northern."

### **Molecular Sequence 85**

A broad type for grouping the collected sequences of amino acids, carbohydrates, and nucleotide sequences. Descriptions of these sequences are generally reported in the published literature and/or are deposited in and maintained by data banks such as GenBank, European Molecular Biology Laboratory (EMBL), National Biomedical Research Foundation (NBRF), or other sequence repositories. The children of this type are 'Nucleotide Sequence,' 'Amino Acid Sequence,' and 'Carbohydrate Sequence.'

### **Nucleotide Sequence** 86 The sequence of purines and pyrimidines in nucleic acids and polynucleotides. Included here are nucleotide-rich regions, conserved

sequence, and DNA transforming region. Examples include "AT Rich Region," "Base Sequence," "Direct Repeat," and "Exons."

**Amino Acid Sequence 87** The sequence of amino acids as arrayed in chains, sheets, etc., within the protein molecule. It is of fundamental importance in determining protein structure.

**Carbohydrate Sequence 88** The sequence of carbohydrates within polysaccharides, glycoproteins, and glycolipids.

**Nucleic Acid, Nucleoside, or Nucleotide 114** A complex compound of high molecular weight occurring in living cells. These are basically of two types, ribonucleic (RNA) and deoxyribo-nucleic (DNA) acids, both of which consist of nucleotides (nucleoside phosphates linked together by phosphate bridges). Examples include "Adenosine," "Dibutyryl Cyclic AMP," "Deoxyadenosines," and "Nicotinamide Mononucleotide."

**Amino Acid, Peptide, or Protein 116** Amino acids and chains of amino acids connected by peptide linkages. Examples include "Glycoproteins," "Myoglobin," "Alanine," "Sulfatase," and "Acetylcysteine."

 $\alpha$  **Gene Product** Formerly semantic type # 117.

**10. Physical Objects OBJ**

**Entity 71** A physical or conceptual entity. The children of this type are 'Physical Object,' and 'Conceptual Entity.'

Physical Object 72 An object perceptible to the sense of vision or touch. The children of this type in the network are 'Organism,' 'Anatomical Structure,' 'Manufactured Object,' and 'Substance.'

**Manufactured Object 73** A physical object made by human beings. The children of this type in the network are 'Medical Device,' and 'Research Device.' Examples include "Cooking and Eating Utensils," "Bookplates," "Adhesive tape," and "Car Seats."

**Medical Device 74** A manufactured object used primarily in the diagnosis, treatment, or prevention of physiologic or anatomic disorders. Examples include "Hip Prosthesis," "Oxygenators," "Syringes," and "Obstetrical Forceps."

**Research Device 75** A manufactured object used primarily in carrying out scientific research or experimentation. Examples include "Questionnaires," "Atmosphere Exposure Chambers," and "Cell-Free System."

Substance 167 A material with definite or fairly definite chemical composition. The children of this type are 'Chemical,' 'Body Substance,' and 'Food.' Examples include "Charcoal," "Foreign Bodies," "Air," "Fossils," and "Electrons."

**Food 168** Any substance containing nutrients, such as carbohydrates, proteins, and fats, that a living organism can ingest and metabolize into energy and body tissue. Some foods are naturally occurring, others are either partially or entirely synthetic. Examples include "Egg Yolk," "Nuts," "Beverages," and "Margarine."

**11. Occupations and Organizations OCC**

**Occupation or Discipline** 90 A vocation, academic discipline, or field of study, or a subpart of an occupation or discipline. If the term refers to the individuals who have the vocation, the we assign the type 'Professional or Occupational Group.' This type has one child in the network, 'Biomedical Occupation or Discipline.' Examples include "Anthropology," "Ecology," "Linguistics," "Air Microbiology," and "Craniology."

**Biomedical Occupation or Discipline 91** A vocation, academic discipline, or field of study related to biomedicine. Examples include "Dermatology," "Emergency Nursing," "Dentistry," "Family Practice," and "Cellular Neurobiology."

**Organization 92** The result of uniting for a common purpose or function. The continued existence of an organization is not dependent on any of its members, its location, or particular facility. Components or subparts of organizations are also included here. The children of this type are 'Health Care Related Organization,' 'Professional Society,' and 'Self-help or Relief Organization.' Examples include "Universities," "United Nations," "United States Environmental Protection Agency," "European Economic Community," and "Labor Unions."

### 96 Lexicon Utility V. 2.0 September 1996 Technical Manual

**Alga 3** A chiefly aquatic plant that contains chlorophyll, but does not form embryos during development and lacks vascular tissue. Examples include "Chlorella," "Laminaria," "Seaweed," and "Anabaena."

Technical Manual

**Plant 2** An organism having cellulose cell walls, growing by synthesis of inorganic substances, generally distinguished by the presence of chlorophyll, and lacking the power of locomotion. Plant parts are included here as well. This type has one child in the network, 'Alga.' Examples include "Potatoes," "Pollen," and "Vegetables."

'Bacterium,' and 'Animal.' Examples include "Plankton," "Homozygote," and

Generally, a living individual, including all plants and animals. The children of this type are 'Plant,' 'Fungus,' 'Virus,' 'Rickettsia or Chlamydia,'

"Radiation Chimera."

**12. Organism ORG**

**Self-help or Relief Organization 95** An organization whose purpose and function is to provide assistance to the needy or to offer support to those sharing similar problems. Examples include "Alcoholics Anonymous," "Red Cross," "Charities," and "Tuberculosis Societies."

### An organization uniting those who have a common vocation or who are involved with a common field of study. Examples include "American Medical Association," "Library Associations," and "International Council of Nurses."

**Health Care Related Organization 93** An established organization which carries out specific functions related to health care delivery or research in the life sciences. Terms for health care related professional societies are assigned the type Professional Society. Examples include "American Cancer Society," "Health Care Coalitions,"

"Ambulatory Care Facilities," and "Pan American Health Organization."

**Professional Society 94**

**Organism 1**

### 98 Lexicon Utility V. 2.0 September 1996 Technical Manual

**Fungus 4** A eukaryotic organism characterized by the absence of chlorophyll and the presence of a rigid cell wall. Included here are both slime molds and true fungi such as yeasts, molds, mildews, and mushrooms. Examples include "Blastomyces," "Neurospora," "Aspergillus clavatus," and "Helminthosporium."

**Virus 5** An organism consisting of a core of a single nucleic acid enclosed in a protective coat of protein. A virus may replicate only inside a host living cell. A virus exhibits some but not all of the usual characteristics of living things. Examples include "Parvoviridae," "Foot-and-Mouth Disease Virus," and "Echovirus 6."

**Rickettsia or Chlamydia 6** An organism intermediate in size and complexity between a virus and a bacterium, and which is parasitic within the cells of insects and ticks. Included here are all the chlamydias, also called "PLT" for psittacosislymphogranuloma venereum-trachoma. Examples include "Anaplasma," "Bartonella," and "Chlamydia trachomatis."

**Bacterium 7** A small, typically one-celled, prokaryotic micro-organism. Examples include "Bacillus cereus," "Acetobacter," "Bordetella pertussis," and "Cytophaga."

**Animal 8** An organism with eukaryotic cells, and lacking stiff cell walls, plastids and photosynthetic pigments. The children of this type are 'Invertebrate,' and 'Vertebrate.' Examples include "Animals, Poisonous," "Animals, Newborn," and "Animals, Laboratory."

**Invertebrate 9** An animal which has no spinal column. This type has no children in the network and is assigned to all invertebrate animals. Examples include "Helminths," "Octopus," "Wasps," and "Protozoa."

### **Vertebrate 10** An animal which has a spinal column. The children of this type are 'Amphibian,' 'Bird,' 'Fish,' 'Reptile,' and 'Mammal.'

**Amphibian 11** A cold-blooded, smooth-skinned vertebrate which characteristically hatches as an aquatic larva, breathing by gills. When mature, the amphibian breathes with lungs. Examples include "Salamandra," "Urodela," and "Frog."

**Bird** 12 A vertebrate having a constant body temperature and characterized by the presence of feathers. Examples include "Canaries," "Pigeons," and "Quail."

Fish 13 A cold-blooded aquatic vertebrate characterized by fins and breathing by gills. Included here are fishes having either a bony skeleton, such as a perch, or a cartilaginous skeleton, such as a shark, or those lacking a jaw, such as a lamprey or hagfish. Examples include "Bass," "Eels," and "Carp."

Reptile 14 A cold-blooded vertebrate having an external covering of scales or horny plates. Reptiles breathe by means of lungs and are generally egg-laying. Examples include "Lizards," "Snakes," "Turtles," and "Iguanas."

**Mammal 15** A vertebrate having a constant body temperature and characterized by the presence of hair, mammary glands and sweat glands. This type has one child in the network, 'Human.' Examples include "Bears," "Macaca," "Hamsters," and "Kangaroos."

**Human 16** Modern man, the only remaining species of the Homo genus. If a term describes a human being from the point of view of occupational, family, social status, etc., then a type from the 'Group' hierarchy is assigned instead. A small number of terms have been assigned this type, e.g., "Hominidae," "Man," and "Homo sapiens."

Technical Manual

### **13. Physiology PHY**

**Biologic Function 38** A state, activity or process of the body or one of its systems or parts. If the term refers to a biologic function found only in non-humans, the Non-Human flag is assigned as well. The children of this type are 'Physiologic Function,' and 'Pathologic Function.'

Physiologic Function 39 A normal process, activity, or state of the body. The children of this type in the network are 'Organism Function,' 'Organ or Tissue Function,' 'Cell Function,' and 'Molecular Function.'

**Organism Function 40** A physiologic function of the organism as a whole, of multiple organ systems, or of multiple organs or tissues. This type has one child in the network, 'Mental Process.' Examples include "Growth," "Sleep," "Hibernation," and "Homeostasis."

**Mental Process 41** A physiologic function involving the mind or cognitive processing. Examples include "Avoidance Learning," "Pattern Recognition," "Anger," and "Cognition."

**Organ or Tissue Function 42** A physiologic function of a particular organ, organ system, or tissue. Examples include "Osteogenesis," "Tooth Calcification," and "Renal Circulation."

**Cell Function 43** A physiologic function inherent to cells or cell components. Examples include "Cell Division," "Cell Cycle," "Erythrocyte Aggregation," and "Lymphocyte Transformation."

**Organism Attribute 32** A property of the organism or its major parts. If the term refers to an attribute found only in non-humans, the Non-Human flag is assigned as "Ambidexterity," and "Eye Color."

well. Examples include "Body Weight," "Body Temperature,"

**14. Procedures PRO**

**Laboratory Procedure 59** A procedure, method, or technique used to determine the composition, quantity, or concentration of a specimen, and which is carried out in a clinical laboratory. Included here are procedures which measure the times and rates of reactions. Examples include "Radioimmunoassay," "Legionella titer," "Blood Protein Electrophoresis," and "Spectrophotometry."

**Diagnostic Procedure** 60 A procedure, method, or technique used to determine the nature or identity of a disease or disorder. This excludes procedures which are primarily carried out on specimens in a laboratory. Examples include "Electrocardiography," "Ultrasonography," "Heart Auscultation," and "Personality Assessment."

**Therapeutic or Preventive Procedure 61** A procedure, method, or technique designed to prevent a disease or a disorder, or to improve physical function, or used in the process of treating a disease or injury. Examples include "Cesarean Section," "Counseling," "Vaccine Therapy," and "Cochlear Implant."

**15. Unknown/Untyped UNK**

**Unknown/Untyped 999** A vocabulary concept where the semantic type is either unknown or by its recent addition to the vocabulary, remains untyped. Most untyped concepts acquire a semantic assignment by either further investigation or usage.

This page intentionally left blank.

### <span id="page-102-0"></span>**Index**

### A

<span id="page-102-1"></span>[ADPAC, i](#page-108-0) [Application ID, 23](#page-22-0) [Application Requirements, 4](#page-3-0) Arrays [Global, 43](#page-42-0) [Global, ^TMP\(''LEXFND''\), 43](#page-42-0) [Global, ^TMP\(''LEXHIT''\), 43](#page-42-1) [Global, ^TMP\(''LEXSCH''\), 44](#page-43-0) [Local, 45](#page-44-0) [Local, LEX, 45](#page-44-0) Local, LEX("ERR"), 45 Local, LEX("EXC"), 46 [Local, LEX\(''EXM''\), 45](#page-44-1) [Local, LEX\(''HLP''\), 47](#page-46-0) [Local, LEX\(''LIST''\), 47](#page-46-0) [Local, LEX\(''MAT''\), 47](#page-46-1) [Local, LEX\(''MAX''\), 48](#page-47-0) [Local, LEX\(''MIN''\), 48](#page-47-0) [Local, LEX\(''NAR''\), 47](#page-46-2) Local, LEX("RES"), 48 Local, LEX("SEL"), 48 [Local, LEX\(''SEL'',''EXP''\), 50](#page-49-0) [Local, LEX\(''SEL'',''SIG''\), 50](#page-49-1) [Local, LEX\(''SEL'',''SRC''\), 50](#page-49-2) [Local, LEX\(''SEL'',''STY''\), 50](#page-49-3) Local, LEX("SEL","VAS"), 51

### C

[Callable Routines, 23,](#page-22-1) 27, 30 Callable Routines (by agreement) [EN^LEXAR \(user response\), 33](#page-32-0) [EN1^LEXDCC \(user default display\), 38](#page-37-0) [EN1^LEXDCX \(user default shortcut context\), 39](#page-38-0) [EN1^LEXDFL \(user default filter\), 38](#page-37-0) [EN1^LEXDVO \(user default vocabulary\), 39](#page-38-0) [LOOK^LEXA \(silent lookup\), 30,](#page-29-0) 47 Callable Routines (Supported) [\\$\\$CPTONE^LEXU \(get one CPT code\), 27](#page-26-0) [\\$\\$DSMONE^LEXU \(get one DSM code\), 27](#page-26-0) [\\$\\$ICD^LEXU \(get all ICD codes\), 27](#page-26-1) [\\$\\$ICDONE^LEXU \(get one ICD code\), 27](#page-26-0) [CONFIG^LEXSET \(search setup\), 23](#page-22-2) [EN^LEXCODE \(terms from a code\), 29](#page-28-0) [INFO^LEXA \(get information on a term\), 28](#page-27-0) Changed [Global Root, 6](#page-5-0) [Namespace, 6](#page-5-0) [Changes since Version 1.0, 6](#page-5-1) [Classification Systems, 79](#page-78-0) [Controlling the View, 52](#page-51-0)

[Data Base Integration Agreements, 63](#page-62-0) DBIA Private Agreements [Routine LEXDCC, 68](#page-67-0) [Routine LEXDCX, 69](#page-68-0) [Routine LEXDDS, 70](#page-69-0) [Routine LEXDFL, 67](#page-66-0) [Routine LEXDVO, 68](#page-67-0) DBIA Supported References [File ^LEX\(757.01, 63](#page-62-0) [Routine LEXA, 64](#page-63-0) [Routine LEXCODE, 66](#page-66-0) [Routine LEXSET, 65](#page-64-0) [Routine LEXU, 63](#page-62-0) [DBIAs Subscribed to by Lexicon, 71](#page-70-0) DBIAs to be Discontinued [File ^GMP\(757.01, 72](#page-71-0) [Routine GMPTDUSR, 72](#page-71-0) [Routine GMPTSET, 73](#page-72-0) [Routine GMPTU, 74](#page-73-0)

### E

D

[E3Rs, 5](#page-4-0) [Exact Match, 45](#page-44-2) [Example Lexicon Entry, 8](#page-7-0) [Expert Panel Requirements, 3](#page-2-0)

### F

[Files, Fields and Indexes, 13](#page-12-0) [Files, Pointers, & Relationships Chart, 12](#page-11-0) [Filter by Classification Codes, 53](#page-52-0) [Filter by Semantics, 52](#page-51-0) [Filter by Semantics and Classification Codes, 53](#page-52-0) [Filtering, 52](#page-51-0)

### G

Global Array [^TMP\(''LEXFND'',\\$J\) Matches Found, 32,](#page-31-0) 42, 55 [^TMP\(''LEXHIT'',\\$J\) Matches Reviewed, 32,](#page-31-0) 42, 47, 55 [^TMP\(''LEXSCH'',\\$J\) Search Parameters, 25,](#page-24-0) 41, 44, 48, 58 [Global Root, 6](#page-5-0)

### I

[Indexing, 61,](#page-60-0) 62

### $\mathbf{L}$

Local Array LEX("ERR") Errors, 45 [LEX\(''EXC''\) Exact Match Concept, 45,](#page-44-0) 46 LEX("EXM") Exact Match, 45 LEX(''HLP, 34 LEX(''HLP'') Help, 35, 45, 47 LEX(''LIST'') Display List, 31, 32, 35, 40, 45, 47, 55, 56, 57 [LEX\(''MAT''\) Matches Found String, 45,](#page-44-4) 47 [LEX\(''MAX''\) Last Entry Reviewed, 45,](#page-44-4) 48 [LEX\(''MIN''\) First Entry Reviewed, 45,](#page-44-4) 48 [LEX\(''NAR''\) User Narrative, 45,](#page-44-4) 47 [LEX\(''RES''\) Last Response from User, 45,](#page-44-4) 48 LEX(''SEL'') Selection Array, 28, 35, 42, 45, 48, 50, 57 LEX(''SEL'',''EXP'') Selected Expressions, 48, 50 LEX(''SEL'',''SIG'') Expression Definition, 49, 50 LEX(''SEL'',''SRC'') Expression Source Codes, 49, 50, 51 LEX(''SEL'',''STY'') Semantic Class/Type, 49, 50 LEX(''SEL'',''VAS'') Expression VA Sources, 49, 51 [LEX\(''UNR''\) Unresolved Narrative Flag, 45](#page-44-4)

### M

Mailman Messages Unresolved Narratives, 77, 78 Manager Options, 9, 10

### N

Namespace, 6 New Edit Shortcuts (Mgr Option), 10 Shortcuts (Option), 11 Silent Lookup routines, 16 Terminology, 6

### $\Omega$

Option Assignment Recommendations, 77 All Users and Managers, 77 Managers Only, 77 Options LEX LOOK-UP, 10 LEX MGR DEFAULTS, 9 LEX MGR EDIT DEFN, 10 LEX MGR EDIT LEXICON, 9 LEX MGR LIST DEFAULTS, 9 LEX MGR MENU, 9 LEX MGR USER DEFAULTS, 9 LEX USER DEFAULT LIST, 11 LEX USER DEFAULTS, 10 LEX USER DISPLAY, 11 LEX USER FILTER, 11 LEX USER SHORTCUTS, 11 LEX USER VOCABULARY, 11 LEX UTILITY, 10

LEX UTILITY, 10 Manager Options [LEX MGR], 9, 10 User Options [LEX USER], 10, 11 Overview, 1

### P

Package Components, 9, 10 Files, Fields and Indexes, 13 Manager Options, 9, 10 Routines, 15 User Options, 10 Package Security, 77 Pointers & Relationships Chart, 12

### R

Re-Indexing, 61, 62 Relationships & Pointers Chart, 12 Requirements, 3 Application, 4 E3R System, 5 Expert Panel, 3 Test Sites/Usability Testing, 4 Routines LEXA\* - Lookup, 15, 16 LEXD\* - Defaults, 17, 19, 38, 39 LEXE\* - Edit, 19 LEXER\* - Input Transformations, 20 LEXLK\* - Demo Lookup, 21 LEXN\* - Indexing, 20 LEXPL\* - Problem List Support, 21 LEXSC\* - Shortcuts, 19 LEXSET\* - Setup, 17 Miscellaneous, 21 Routines, Supported Callable, 23

### S

Screen by Classification Codes, 53 Screen by Semantics, 52 Screen by Semantics and Classification Codes, 53 Screens, 52 Searching the Lexicon, 55 Building the List, 55 Displaying the List, 55 Example, 56 Re-ordering the List, 55 Security, 77 Semantic Classes and Types, 81 Semantic Filter, 52 Silent Lookup, 7, 33 Special Variables DIC Global Root, 25, 44 DIC(0) Search Conditions, 25 DIC(''A'') Default Prompt, 48 [DIC\(''B''\) Default User Response, 45](#page-44-5) DIC(''S'') Search Screen/Filter, 25, 44 LEX Total Matches Found, 42, 43, 48

LEXAP Application ID, 26, 40, 44 LEXQ Silent Lookup Flag, 26, 41 LEXSHOW Display, 26, 44 LEXSUB Subset, 26, 40, 44 LEXUN Unresolved Narrative Flag, 26, 44 LEXX User Input, 40 X User Input, 25, 26, 30 XTLKGBL Global Root, 26, 44 XTLKHLP Help Routine, 26 XTLKKSCH(''DSPLY'') Display Routine, 26 XTLKKSCH(''GBL'') Global Root, 26, 44 XTLKKSCH(''INDEX'') Search Index, 26, 44 XTLKSAY Display Flag, 26 XTLKX User Input, 26, 44 Subset ID, 24 Supported Callable Routines, 23, 27, 28, 29

### T

Terminology Added, 6

Test Site/Usability Testing Requirements, 4

### U

Unresolved Narratives, 57, 77 Application (comment), 59 User, 57 User Options, 10 User/Manager Options, 10

### V

View, 52, 53 View by Classification Codes, 53 View by Semantics, 52 View by Semantics and Classification Codes, 53 View by Subset, 53

This page intentionally left blank.

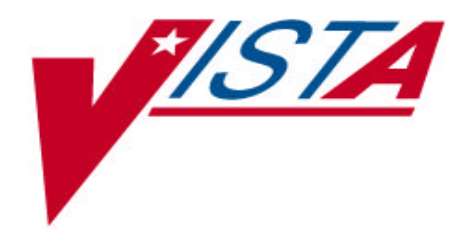

# **LEXICON UTILITY TECHNICAL MANUAL/ DEVELOPER'S GUIDE**

Version 2.0 September 1996

Department of Veterans Affairs Software Service Computerized Patient Record System Product Line

CPT five-digit codes and/or descriptions only are Copyright © 1988 American Medical Association. All right reserved.
**Scope of the Manual**

This manual provides technical information required to effectively set up and use the V*IST*A (Veterans Information System Technology Architecture, the new name for DHCP) Lexicon Utility. It also contains material useful in linking to the Lexicon Utility.

**Audience**

This manual's intended audience is Information Resource Management (IRM) personnel, Applications Coordinators [\(ADPACs\)](#page-102-0), Clinical Coordinators, and developers.

**Related Manuals:**

Lexicon Utility User Guide Lexicon Utility Installation Guide

## **Table of Contents**

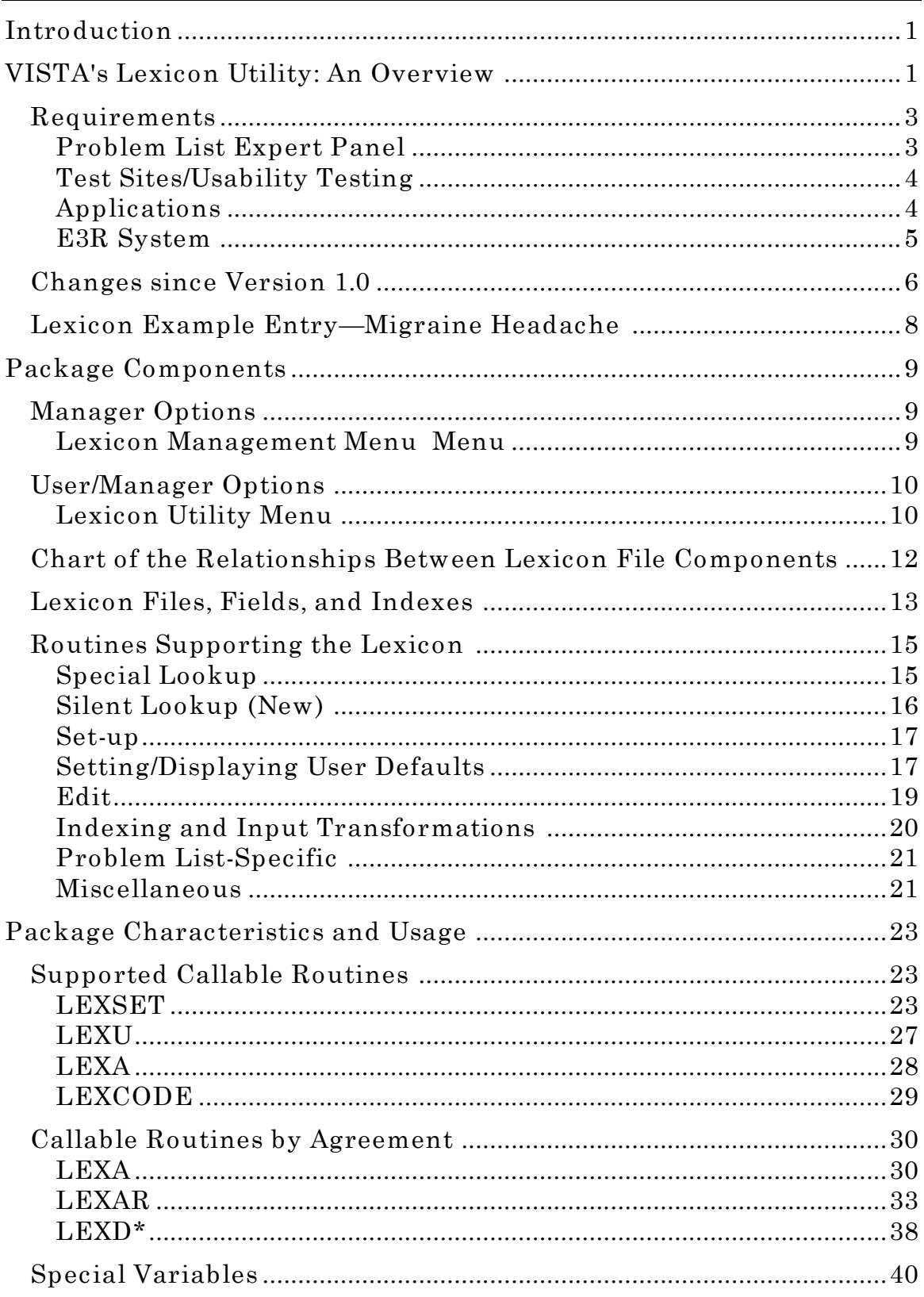

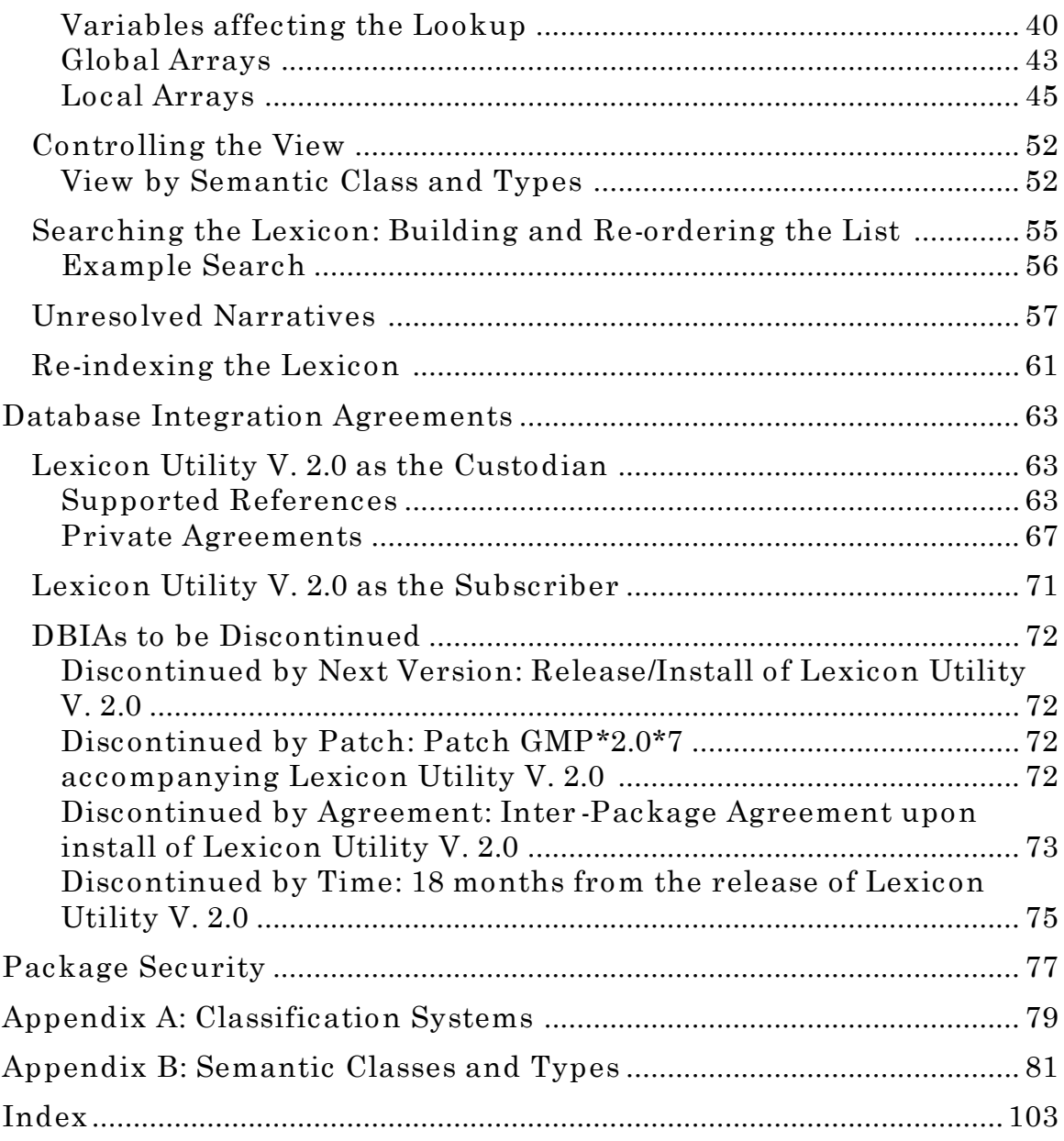